# <section-header><section-header><section-header><section-header>

R

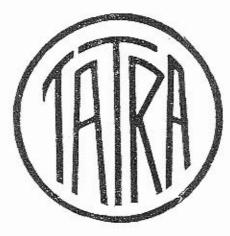

### Obsah:

Popis vozu a předpisy pro obsluhu.

Poruchy motoru a jejich přičiny.

III. Seznam součástí,

IV. Dodací podmínky pro součásti a opravy.

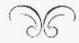

nezméněné vydání v srpnu 1929,

1.

### Vzduchem chlazený čtyřválec Tatra.

### Popis a předpisy pro obsluhu.

Udržování vozu v bezvadném stavu jest základní podmínkou jistého a nezávadného provozu a zvláště přiměřené dlouhého trvání vozu.

I la nejlepší konstrukce a nejvybranější materiál spolu s nejpřesnějším dílenským provedením nemohou zabránití předčasnému zničení vozu, není-li mu věnována dostalečná péče a není-li udržován v dobrém stavu.

Každý řídić má si před i po každé jizdě vzíti tolik času, aby mohl prohlédnou aspoň ly nejduležitější části vozu, a i mezi jízdou, zvlášté ná delších ceslách, má každé zastávky použíti k tomu, aby včas opravil všechny vady mezi jízdou zpozorované a zabránil tak větším škodám.

Motor. Motor je vzduchem chlazený člyřtaktní čtyřválec, o vrtání 75 mm a zdvihu 95 mm. Obsah válců je 1,68 l, daňový výkon 6 KS, skutečný výkon asi 24 KS. Válce jsou litinové a jsou zasazeny vodorovně, po dvou proti sobě o 180°, v siluminové motorové skřini.

Klíkový břídel je dvakrát zalomen a je uložen v kluzném a u selrvačníku v kuličkovém ložisku v motorové skříni. Volné sily sem tam dodicích hmot jsou při všedi obrátkách úplně vyváženy protizávažimu. Na čepu každého zalomení působí ojnice dvou protilehlých válců.

Vačkový hřidel je uložen ve spodní části motorové skřiné, která slouží zároveň za olejovou nádržku, a pohybuje prostřednictvím nárazných lyčí ve válci zavěšenými ventily. Vačkový hřídei možno vymontovati v celku s ventilovými vahadly i jejich hřidelem, olejovou pumpou a ozubeným kolem.

Seřízení vačkového hřídele: Natočte vačkový hřídel, aby právě začal otvírali ssací ventil prvního válce (ve směru jiždy první válce na levo), a pozorujte polohu stupnice na věnci ventilátoru vzhledem k vrubu na motorové skřiní. Motor vyžaduje počátek ssání 6" po horní mrivé poloze. Není-li tak při slávajícím seřízení, sejměle spodní kryl, konsolu a ozubené kolo k pohonu vačkového hřídele a opravte seřízení pootáčením ozubené kolo k pohonu vačkového hřídele a opravte seřízení skonsolu a ozubené kolo k pohonu vačkového hřídele a opravte seřízení skontrolujte znovo otvírací časy. Vule mezi ventilovým vahaðlem a ventilem se seřízuje slavěcím šronbem a má býti asi 0,2 mm, aby vahaðla přiliš neklepala a předešlo se předčasnému vytlučení ventilů. Příliš velká vůle způsobuje též snížení výkonu motoru. Naopak nesmí býti vůle menší, jinak by ventily nedosedaly násleðkem prodloužení ventilovým dříků při ohřáti. Seřízování provádí se pouze na leplém motoru a stavěci šroub se pojišťuje ve správné poloze pojistnou maticí.

Je-li seřízení zvedacího ústrojí správné, ale motor nedává plný výkon, jsou toho příčinou špatně dosedající ventily. Špatné dosedání ventilu pozná se nejlépe, když otáčením klikového hřídele roztáčeci klikou při střidavě 3 olevřenýdi a 1 zavřeném kompresním kohoutu zkoušite kompresi v jednotlivých válcích. Válec se špatně dosedajícímí ventily má malou nebo vůbec žádnou kompresi. Netěšné ventily mají na sedledt čemá mísla. Netěsnost odstraní se snadno zabroušením ventilu.

Karburátor, Motor je opatřen svislým karburátorem. Seřízení jeho se provádí v továrně a vyhoví všem požadavkům správného provozu. Jako palivo doporučujeme benzin o spec, váze 720- 740. Normální seřizení karburátoru je toho:

Rozprašovač () 20 mm, hlavní tryska č. 80, kompensátor č. 80.

e.

Karburátor je opatřen korektorem, kterým bylo dosaženo velmi dobrých výsledkú. Páčka k obsluze korektoru je na armaturní desce. Při spouštění motoru postavle pačku na "D", motor oborží bohatou směs a snadno naskočí. Po rozběhnutí postavte páčku na "N" (normal). Při jízdách po rovině, kdy motor nepotřebuje plný výkon, postavte páčku na "P"; motor dostává dudší směs a spotřeba benzinu je menší.

Zapalování je magnetem o vysokém napětí s automatickou

regulací bodu zážehu.

Seřízení zapalování: Otevřte kompresní kohouty a otáčejte tak olouho klikovým hřidelem, až píst prvního válce právě počíná svůj kompresní zdvih. Poznáte to nejlépe, když přidržíle palec u otevřeného kompresního kohoulu: počátek kompresniho zôvihu projevi se flakem. Nyní zovihněte víko přerušovače a otáčejte pomalu klikovým hřídelem tak dlouho, až se přerušovač začne pohybovali. Stupnice na setrvačníku má ukazovati asi 15º před horní mrtvou polohou Není-li seřízení takové, povolte všedny 3 matice na czubenóm kole k pohonu magnetky a jelikož śrouhy zaśroubované v ozubci magnetu jsou vedeny v podélných olvorech kola, může se hřídel magnetky vůči témuž natočití,

Mazání je oběžné tlakové, pomocí pumpy s ozubenými kolečky, která je upravena na konci vačkového hřídele. Olej přicházi do pumpy stiem v olejové nádržce ve spodku motorové skříně a je tlačen do klikového hříoele kolem tenkých stěn ssací roury, kde ohřívá nassávanou snies a sam se ochlazuje. Část oleje je od ssací roury vedena filtrem, který je upevněn na benzinové nádržce a kontrolním přístrojem zpět do motorové skříně. Přesvědčete se občas, zdali filtr není znečišlěn : v tom případě nevytéká olej otevřeným kohoutem (při pracujícím moloru).

Chłazení: Lopatkové kolo, působící jako dmychadlo, a spojené se setrvačníkem prohání chladicí vzduch ovéma kanály kolem válcu, Chlazeni je tak vydatné, že nepočítá s pomocným proudem vzduchu při jizdě vozu, takže molor může běžetí nejvyššími obrátkami i při stojíčim voze. Při díladném počasí mohou býti zavřeny klapky před válci.

Spouštěč je elektrický, jako výpomoc ruční klika.

Osvětlování je 12 voltové elektrické.

Spojka je suchá lamelová. Při normálně seřízené spojce má se její pedál pohybovati 10 až 15 mm na prázôno, jinak při dosednutí pedálu nejsou lamely k sobě ještě přítlačeny a spojka stále klouže. Seřízení pedalové vůle provádi se stavěcím šroubem mezi vysuvnými pakani, který je snadno příslupný postranním otvorem převodové skříně. Jestliže spojka při rozjíždění nebo menční rythlosti zabírá příliš náhle, vpravle při sešlápnuté spojce trochu oleje smichaného s grafitem mezi jednotlívé

Poháněcí ústrojí: a) Rychlostní skříň má kulisové zasouvání se 4 rychlostmi vpřed (čtvrtá na přimý záběr) a 1 zpáleční. Zasouvací páka je uprostřed vozu po levé ruce řídičově. Tato úprava dovoluje používati dveří po obou stranách vozu, także řídič má volný výslup.

 b) Na zadní osu přenáší se kroutící moment pevným hřídelem, jelikož odperované zavěšení skřině zadní osy nevyžaduje kardanových kloubů. Popsanou úpravou dusáhlo se spolehlivějšího provozu a přiznivé úcinnosti v celkovém převodu sil.

Zaðní osa: a) Bezhlučný pohon obstarávají kuželová kola se spirálním ozubením a diferenciálem. Výkyvné poloosy s přičným pérem Dávají ideální vyperováni vozu, neboť každé kolo může nezávisle na druhém vykyvovati a přizpůsobili se nerovnostem silnice. Oproti obvyklým konstrukcím pevnýdi neodperovanýdi os nenastává přeskakování nerovnosti jízôní dráhy, nýbrž vyslovené převalování.

b) Perování je napřed i vzadu přičnými péry. Zadní péro opírá se svými konci o brzdové nosniky a přizpůsobuje se samočinně okamžitému

Řízení je samosvorné šroubem a maticemi. Vymezování vůle v řídicím ústrojí provádí se takto: Po povolení svěracího šroubu na horní části skříně řízení vešroubujte sloup řízení do skříně, až vůle zmizí; neutahuite však příliš, aby řízení nešlo ztuha. Po té utáhněte svěrací šroub.

Brzdv jsou dvě na sobě nezávislé s vnitřními čelistmi. Jedna brzda je obsluhována pedálem a působí na všerhna čtyři kola, druhá brzda je na ruční páku, která je uprostřed vozu vedle páky zasouvaci. Smyk vozu i při poruše některé součásti brzdícího ústrojí je vyloučen,

Seřízení brzð: a) Ruční brzða: Zkracováním lana pomocí křídlových matic na pákách brzd zadních kol.

 ») Nožní brzda: Pomocí stavěcího šroubu na úhlové páce nebo matici upevnění lana na této páce.

Kola a oráfování: Kola čtyřsedadlových vozů jsou opatřena pneumatikami 45×13", šestisedadlových 45×14", které mají býti nahuštěny na 2 at. Náhradní kola se upevňují na nosiči vzadu na voze.

Benzinová nádržka na 45 lje umístěna pod motorovým krytem. Benzin přitéká do motoru vlastním spádem.

Olejová nádržka je upravena na spodku motorové skříně a pojme asi 5 litrü.

### Uvedení do provozu.

Před započelím každé jízdy má se řídič přesvédčili o obsahu benzinové a olejové nádržky a obsah případné doplniti.

Při doplňování paliva a oleje nutno vždy použíli síta v nalévacím hrôle k zamezení znečištění a zanešení potrubí. Čas od času nulno olevřili výtokový kohout na benzinové nádržce a na karburátoru, aby mohla vytéci nečistola a voda, která se vyhičuje.

### Natočení motoru

Nejdříve nutno se přesvědčili, zda se v plovákové komoře karburátoru nalézá benzin, pak se jen málo otevře škrticí klapka karburátoru levou páčkou pod řídicím kolem a motor ručně nebo spouštěčem natoči. Při správném postavení šlortici klapky musi býti slyšen draptivý zvuk.

Při duladnějším počasí může ze stáli, že motor nenaskočí. V tom případě nechá se benzin zvednutím jehly karburátoru něco přetěci; jestli pak ještě motor nenaskočí, nutno do kompresních kohoutů nastříknouti benzin, avšak ne mnoho, poněvadž by motor následkem přesvcených par také nenaskočil.

Dá-li se motor po delším stání následkem stuhnutí oleje, lpícího na pístu, téžce natočiti, nastřikne se kompresními kohouty do každého válce néco petroleje, čímž se docíli rozpuštění oleje a snadné natočeni motoru.

Zkouška zapalování provede se tím způsobem, že se nechá každý válec samotný pracovati střídavým odepnutím kontaktů na svíčkách. Na diodu motoru pozná se ihned správné zapalování. Ona svíčka, která správně nezapaluje, musí se vyjmouti a benzínem vyčistití od oleje a sazi.

Zastavení motoru provede se vypnutím zapalování tím, že se rukojeť kličku na vypinací skřiňce postaví na O a klíček ze skříňky se vytáhne, anebo uzavřením škrticí klapky levou páčkou pod řídicím kolem.

Jest důležito se před spouštěním motoru přesvědčili, zda zasouvací páka jest v nulové poloze.

### Rozjezd.

Řídič zaujme své místo, levou nohou sešlápne silně pedál spojky a zasune zasouvací páku do polohy odpovídající první rythlosti. Pak zrythlí poněkud otáčky motoru mírným stisknutím akcelerátorového pedálu pravou nohou a dosud přitaženou páku ruční brzdy postaví do odbrzděné polohy až k narážce. Současně pak uvede pomalu pedál spojky do původní polohy, načež se dá vuz do pohybu.

Zasunutí ostatních rychlosti pro jízdu dov předu provede se obvyklým způsobem.

Zasunutí zpětného drodu může se provésti jen tehdy, stiskne-li se knoflík na rukojetí zasouvací páky.

Kdyby se výjimečně ukázalo žádoucím podporovati normální dilazení použitím vzdudového proudu, vytvořeného při jízdě, k dilazení válců a svíček, provede se to ofevřením klapek umístěných před hlavami válcu. Poruchy motoru, jejich příčiny a odstranění.

### A. Motor nenaskočí.

- 1. Zapalování není zapnuto.
- V karburátoru není benzinu: při stlačení plováku nepřetéká benzin. — Příčina: Prázdná nádržka, zavřený kohout, ucpané potrubí (potrubí odšroubujte a profoukejte).
- 3. Voda v karburátoru nebo ve sběrači kalu. Vypusíte vodu.
- Zmrzlá voda v karburátoru nebo ve sbérači kalu (při mrazed).
- Přírubová spojení ssací roury jsou netěsná. Přitáhněte šrouby, po případě vyměňte vadná těsnění.
- Znečištěné nebo poškozené svíčky. Svíčky vyčistěte v benzinu nebo vyměňte.
- 7. Uvolněné kabely. Prohlédněte svorky.
- Znečištěné kontakty v přerušovači. Nečistoty na styčných plochách opilujte jemným pilníkem. Nepoužívejte k očištění smirkový papír nebo plátno. Vzdálenost kontaktů při rozevření musí býti 0,4 mm, jinak seřičte kontaktní šroub.
- 9. Zlomený kontakt v rozdělovači.
- 10. Voda nebo ztuhlý olej v rozdělovači nebo přerušovači.

### B. Motor pracuje nepravidelně, vynechává, nebo má malý výkon,

- Špatná komprese. Příčina: Pístní kroužky tésní špatně, nebo ventily jsou netěsné. – Vyměňte kroužky, zabrušte ventily.
- Některý ventil uvázl nebo je zlomený; zpružina výfukových ventilů je zlomená, takže se výfukový ventil při podtlaku za ssacího zdvihu otvírá a spálené plyny se znovu ssají do válce; vzniklá směs je příliš chudá a nedá se zapáliti.
- 3. Příliš velká vůle mezi vahadlem a dříkem ventilu.
- 4. Netěsná ssací roura (falešný vzduch). Při postříkání styčných ploch benzinem nebo olejem vniká tento netěsnými místy do ssací roury a vzniká bohatá směs, která roztoči motor na vyšší obrátky.
- Poškozený plovák v karburátoru. Benzin vniká do plováku, který klesne a otevře ventil; tvoří se příliš bohatá směs, karburátor kape.
- Přívod benzinu je částečně zanesen, do karburátoru přidází příliš malo benzinu.

7. Příliš pozdní zapalování.

8. Znečištěné nebo vadné svíčky. - Vyčistěte nebo vyměňte.

9. Kabely jsou uvolněné - Prohlédněte svorky.

- 10. Znečištěné kontakty rozdělovače.
- 11. Voda nebo olej v rozdělovačí.

### C. Motor se náble zastavi.

- 1. Benzinová nádržka je prázdná, zanesené potrubí nebo nečistota v karburátoru.
- 2. Voda v benzinu.
- 3. Karburátor příliš plný: vadný plovák, poškozená nebo uvázlá plováková jehla.
- 4. Drát v magnetu na některé svorce je uvolněn nebo kontakty znečištěny.
- 5. Motor je přehřát pro nedostatek oleje.
- 6. Příliš dudá směs plynová. Částečně zanešená potrubí nebo trysky, špatně těsnící ssací roura.

### D. Motor je horký.

- 1. Používá se nevhodného oleje, nebo oběh oleje je přerušen.
- 2. V kompresním prostoru je usazen uhlík.
- 3. Příliš bohatá směs.
- 4. Příliš pozdní zapalování. Projeví se klesnutím výkonu motoru.
- 5. Přibrzděno. Přesvědčte se, zdali není ruční brzda přitažena, po případě špatně seřízena.

### E. Klepání motoru.

- 1. Na pístu je usazen nespálený uhlík.
- 2. Příliš velký předzápal.
- 3. Přehřátý motor,
- 4. Povolené ložisko klikového hřídele nebo ojniční.

### III

### Seznam součástí.

### Pokyny při objednávkách součástí.

Objednávky musí obsahovati následující udání: Množství kusů, číslo a poimenování žádané součásti, a výrobní číslo vozu. Není-li objednavatelem předepsán zvláštní způsob zásilky, vyhrazujeme si nejvhodnější způsob dopravy. Označení některých součástí "vpravo" a "vlevo" nebo "vpředu" a "vzadu" rozumí se ve směru jízdy.

Při telegrafických objednávkách budiž udáno slovo telegramu příslušné součásti, uvedené v seznamu a množství kusů slovy. Pro příkazy zásilek budiž použito následujících codových slov:

| zásilka          | poštou posta                             |
|------------------|------------------------------------------|
| 77               | postou expres                            |
| 19               | rychlozboží fraile                       |
| 11:              | nákladní zboží                           |
| 21               | nakladní zboží s polisténím              |
|                  | dodací lhúty frasi                       |
| 54               | dodací lhûty frasi<br>s průvodcem beglai |
| žádáme<br>dodací | vyslání montéra monter<br>Ihůta termín   |

dále:

. termin zásobní součásti zašlete ihned, zbytek po dohotovení . . . . . . . . . presto

Prosíme, aby telefonické nebo telegrafické objednávky byly dodatečné píse uné potyrzeny.

Doporučujeme, aby zasilaci adresa byla přesně udána.

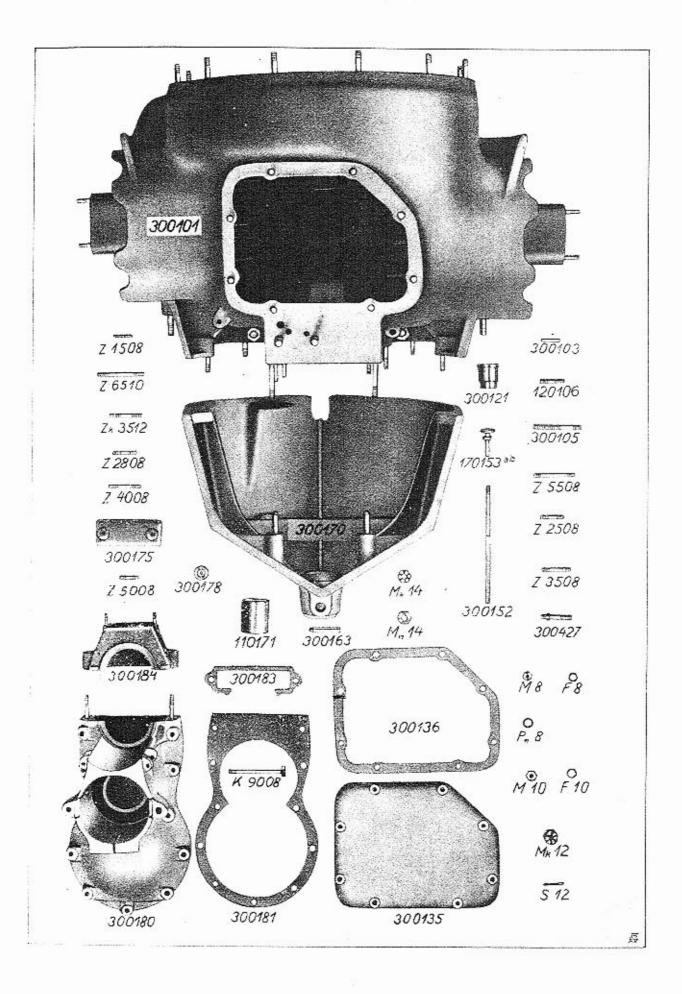

| <del>}</del>       | <del>,</del> |                  |                                                                                                    |  |
|--------------------|--------------|------------------|----------------------------------------------------------------------------------------------------|--|
| 5 (34.39)          |              |                  | · . • .                                                                                                    |  |
|                    |              | +                | en internet de la companya de la companya de la companya de la companya de la companya de la companya de la com |  |
|                    |              | K t              | abulce 1.                                                                                                    |  |
|                    |              |                  |                                                                                                    |  |
| ц                  | 3            | 00100 N          | Motorová skříň.                                                                                                 |  |
|                    |              |                  |                                                                                                    |  |
| ladabad            | 300101       | ·-:              | Motorová skřín;                                                                                                 |  |
| 1.4.1              |              |                  | s tou dodáváme :                                                                                                |  |
| ladabag            |              | 300103           | a contra montora ci                                                                                             |  |
| hadabáp<br>ladabám |              | 120106           | Zavrtaný šroub k převodové skříni                                                                               |  |
| azazaf             |              | 300105           | » » · · · · · · · · · · · · · · · · · ·                                                                         |  |
| azagug             |              | Z 1508<br>Z 6510 | n n 1 1 1 1 1 1 1 1 1 1 1 1 1 1 1 1 1 1                                                                         |  |
| ezagih             |              | Zk 3512          | " k clejovému rozváděči                                                                                         |  |
| azasef             | N            | Z 2808           | <i>y</i> , <i>n</i>                                                                                             |  |
|                    |              | 2 2000           | " " k ventil. komoře, víku olej.                                                                                |  |
| azanif             |              | Z 4008           | síta a skříni olej, pumpy<br>"ke konsole                                                                        |  |
| azanof             |              | Z 5508           | · · · · ·                                                                                                    |  |
| azanef 📜           |              | Z 2508           | "", k spodnímu krytu a víku                                                                                     |  |
|                    |              |                  | nahléd. otvoru                                                                                                  |  |
| azagif             |              | Z 3508           | " " ke skříni olej, pumpy                                                                                       |  |
| lakabis            | Max          | 300427           | Sroub k pojistné matici válců                                                                                   |  |
| amef · ·<br>ufef   | M 8<br>F 8   |                  | Matice                                                                                                    |  |
| uvef               | Pn 8         |                  | Perovka                                                                                                    |  |
| emek               | Mk 14        |                  | Podložka                                                                                                    |  |
| useh do            | S 12-        |                  | Korunová matice<br>Závlačka                                                                                     |  |
| anek               | Mn 14        |                  | Pojistná matice                                                                                                 |  |
| ameg 🐄             | M 10         | 2                | Matice                                                                                                    |  |
| ufeg 🦾             | F 10         |                  | Perovka                                                                                                    |  |
| emeh               | Mk 12 🔅      |                  | Korunová matice                                                                                                 |  |
| ladadob            | 300180       |                  | Konsola; s tou dodáváme:                                                                                        |  |
| azanif             | 000404       | Z 4008           | Zavrtaný šroub                                                                                                  |  |
| ladadod ·          | 300181       | -121: - 7        | Těsnění                                                                                                    |  |
| ladadok            | 380184 S     |                  | Víko konsoly;                                                                                                   |  |
| azabef '           | 415          | 7 5000           | s tím dodáváme:                                                                                                 |  |
| ladadog            | 300183       | Z 5008           | Zavrtaný šroub<br>Těsnění                                                                                       |  |
| ladadim            | 300175       | 1.+              |                                                                                                    |  |
|                    |              |                  | Víko větráku:<br>s tím dodáváme:                                                                                |  |
| ladadop            |              | 300186 -         | Nosič síta                                                                                                    |  |
| ladadom            |              | 300185           | Síto                                                                                                    |  |
| ladadit            | 300178       |                  | Vroubkovaná matice                                                                                              |  |
| akezaf 🦾           | K 9008       |                  | Svěrací šroub ke konsole                                                                                        |  |
| ladadibi           | 300170       |                  | Spodní kryt motoru;                                                                                             |  |
| azazaf             | A*           | 7 1500           | s tím dodáváme:                                                                                                 |  |
| cadadid            |              | Z 1508           | Zavrtaný šroub k číslové tabulce                                                                                |  |
| ladadeg            |              | 110171<br>300163 | Pouzdro natáčecí kliky                                                                                          |  |
| ladabom            | 300135       |                  | Kolík<br>Víko nablédacího otvoru                                                                                |  |
| ladabop            | 300136       | (n/2n)           | Víko nahlédacího otvoru<br>Těsnění                                                                              |  |
| ladadaf            | 300152       |                  | Tyč měřiče oleje, k tomu:                                                                                       |  |
| badadag            |              | 170153 ab        | Knoflik                                                                                                    |  |
| ladabid            | 300121       |                  | Pouzdro vačkového hřídele                                                                                       |  |
|                    |              |                  | *0/5 ×                                                                                                    |  |
| K tabulce 2.       |              |                  |                                                                                                    |  |

211111111

T : 2 2

111

· 4. 1 1

# 300200 Klikový hřídel.

300214

lafabeb lafabek

ī

\*\* .

÷

300210

Úplný klikový hřídel; s tím dodáváme: Zátka

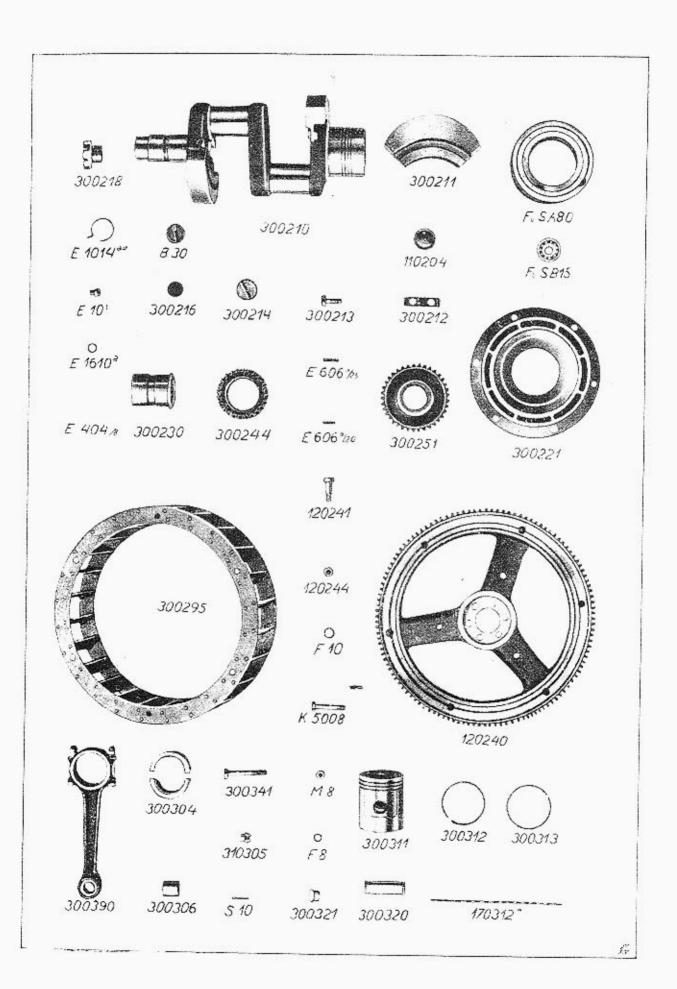

| nigis<br>abev<br>mera<br>lafabep<br>laíabed<br>lafabef<br>lafabef<br>lafabet<br>musol<br>racemi<br>rabo<br>lafabid<br>cafabak<br>lafabob<br>lafabob<br>lafabob<br>lafabob<br>lafadab<br>lafadad<br>lafadad<br>hafabuk<br>miner<br>hafabub<br>hafabuk<br>ufeg<br>lafadum<br>cafadaf<br>akagof<br>amef<br>ufef | 300218<br>E 1014 av<br>F. a S. B 15<br>F. a S. A 80<br>300221<br>110204<br>300230<br>E 404 8<br>300250<br>300251<br>300244<br>E 606 a /20<br>E 606 a /20<br>E 606 a / | E 101<br>B 30<br>E 1610 <u>a</u><br>300216<br>300211<br>300212<br>300213<br>300231<br>300231 | Zátka<br>Tesnění<br>Protizávaží<br>Pojistný plech<br>Šroub s hlavou<br>Uzávěrka<br>Závlačka<br>Kuličkové ložisko<br>Pouzdro kulič. ložiska<br>Víčko<br>Ložiskové pouzdro; s tím dodáváme:<br>Výlitek z bílého kovu<br>Kolík<br>Ozub. kolo k pohonu magnetu<br>(rovné zuby)<br>Ozub. kolo k pohonu magnetu<br>(šikmé zuby)<br>Ozub. kolo k pohonu vačk. hřídele<br>Klín<br>Setrvačník<br>Šroub s hlavou<br>Matice<br>Perovka<br>Úplný ventilátor, sestávající ze:<br>Vénec na setrvačníku |
|----------------------------------------------------------------------------------------------------|----------------------------------------------------------------------------------------------------|----------------------------------------------------------------------------------------------|----------------------------------------------------------------------------------------------------|
|                                                                                                    | 3                                                                                                    | 00300                                                                                        | Ojnice a píst.                                                                                                    |
|                                                                                                    | J                                                                                                    | 00500                                                                                        |                                                                                                    |
| lagadub<br>lagabad<br>lagabak<br>lagabud<br>kagaban<br>useg<br>lagabed<br>lagabef<br>lagabef<br>lagabib<br>lagabib                                                                                                    | 300390<br>300311<br>300312<br>300313<br>170312 <u>*</u><br>300320<br>300321                                                                                                    | 300301<br>300304<br>3003 <del>06</del><br>300341<br>310305<br>\$10                           | Úplná ojnice, sestávající ze:<br>Ojnice s víkem<br>Půlka ojnič, pánve s výlitkem<br>Pouzdro<br>Šroub<br>Matice<br>Závlačka<br>Píst<br>Pístní kroužek drážkovaný<br>"hładký<br>Zpružina k píst, kroužku<br>Pístní čep<br>Víčko pístního čepu                                                                                                    |

### K tabulce 3.

### 300400 Válec.

lakadub lakabag lakabaf

300490

Válec úplný, sestávající ze: 300403 Válec 300402 Vodící pouzdro ventilu

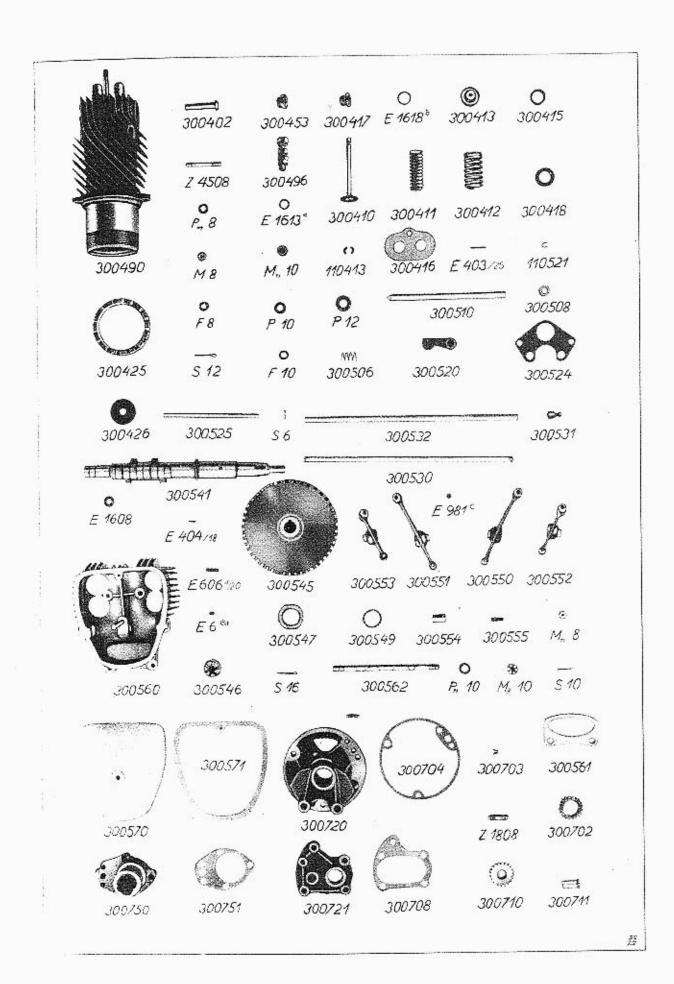

| lakadup 3004                                                                             | 425<br>426<br>10<br>0<br>416<br>453<br>417<br>518<br>417<br>518<br>416<br>453<br>410<br>411<br>412<br>413<br>415<br>415<br>418<br>413 | Zavrtaný šroub pro ventilovou komoru<br>Těsnění k válci<br>Podložka<br>Perovka<br>Matice<br>Matice pro upevnění válců<br>Pojistný plech<br>Matice<br>Podložka<br>Perovka<br>Dno ventilové komory<br>Uzavírací šroub ke kompresnímu<br>kohoutu<br>Uzavírací šroub k otvoru pro svíčku<br>Těsnění<br>Úplný kompresní kohout<br>Těsnění<br>Ventil<br>Ventilová zpružina vnitřní<br>" vnější<br>Kuželová vložka dvojdilná<br>Spodní zpružinový talíř<br>Podložka<br>Ventilový talíř |
|------------------------------------------------------------------------------------------|----------------------------------------------------------------------------------------------------|----------------------------------------------------------------------------------------------------|
| used S 6<br>lamabob 3005<br>lamabof 3005<br>lamabod 3005<br>lamabud 3005<br>lamabud 3005 | $\begin{array}{cccccccccccccccccccccccccccccccccccc$                                                                                  |                                                                                                    |

IABULKA 4

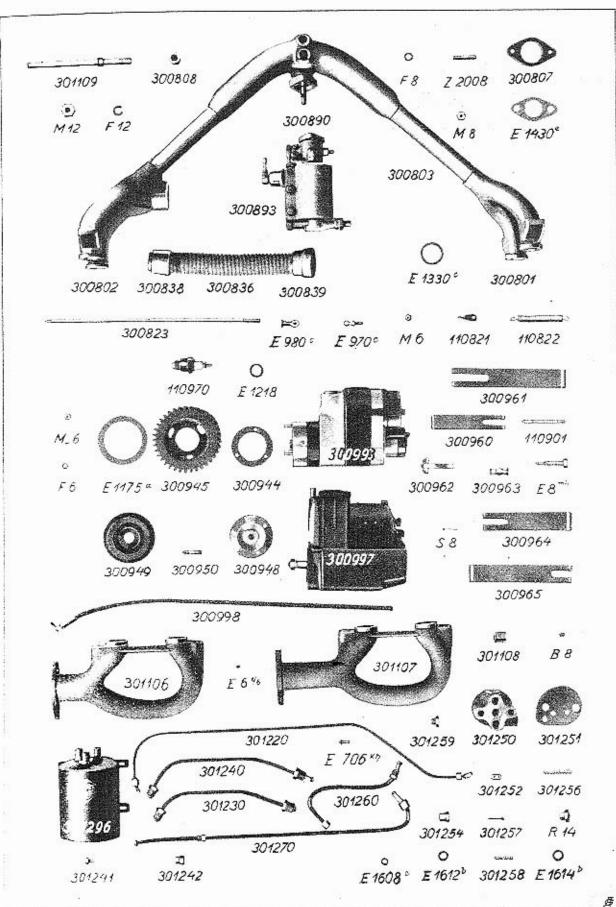

| mesin   | E 1608 | Т | Fěsnění               |
|---------|--------|---|-----------------------|
| lamaded | 300561 |   |                       |
| lamadef | 300562 | ( | 'ep"vahadel           |
| uveg    | Pn 10  |   | Podložka              |
| emeg    | Mk 10  | ŀ | Korunová matice       |
| useg    | S 10   |   | Závlačka              |
| lamadib | 300570 | 1 | /iko ventilové komory |
| lamadid | 300571 |   | Těsnění               |

# 300700 Olejová pumpa.

| lasabib | 300720 |        | Skřiň olejové pumpy, k tomu:         |
|---------|--------|--------|--------------------------------------|
| azadef  |        | Z 1808 | Zavrtaný šroub k víku                |
| lasabid | 300721 |        | Víko                                 |
| lasabaf | 300702 |        | Ozubené kolo                         |
| lasabag | 300703 |        | Klín                                 |
| lasabeb | 300710 |        | Ozubené kolo                         |
| lasabed | 300711 |        | ('ep                                 |
| lasabak | 300704 |        | Těsnění                              |
| lasabat | 300708 |        | Těsnění                              |
| lasadab | 300750 |        | Víko olejového síta; s tím dodáváme: |
| lasadaf |        | 300752 | Olejové síto                         |
| abeg    |        | B 10   | Zátka                                |
| lasadad | 300751 |        | Těsnění                              |

### K tabulce 4.

### 300800 Karburátor.

| latadug | 300893<br>E 1420 r |          | Úplný karburátor "Zenith" KB 30                      |
|---------|--------------------|----------|------------------------------------------------------|
| meter   | E 1430 c           |          | Těsnění<br>Visla ( apací ( apaci ) apatévolicí, apac |
| latadub | 300890             |          | Úplná ssací roura, sestávající ze:                   |
| latabag |                    | 300803   | Ssací roura                                          |
| latabas |                    | 300807   | Příruba                                              |
| latabeb |                    | 300810   | Zavrtaný šroub                                       |
| latabat |                    | 300808   | Zátka                                                |
| latabad |                    | 300801   | Koleno plynového potrubí                             |
| latabaf |                    | 300802 🔔 | ana ang ang ang ang ang ang ang ang ang              |
| latabop | 300836             |          | Ohebná trubka; s tou dodáváme:                       |
| latabot |                    | 300838   | Vložka k předehřívací trubce                         |
| lataboz |                    | 300839   |                                                      |
| metela  | E 1330 ⊆           |          | "ke karburátoru<br>Těsnění                           |
| latabig | 300823             |          | Táblo                                                |
| postam  | E 980 °            |          | Kloub "Faudi"                                        |
| amed    | M 6                |          | Matice                                               |
| pos     | E 970 °            |          | Kulový kloub                                         |
| catabid | 110821             |          | Závěs zpružiny                                       |
| catabif | 110822             |          | Zpružina                                             |
| amef    | M 8                |          | Matice                                               |
| ufeí    | F 8                |          | Perovka                                              |
|         |                    |          |                                                      |

# 300900 Zapalování.

| lazadug | 300993  | Magnet "Bosch FF4A"      |
|---------|---------|--------------------------|
| lazadus | 300997  | Magnet "Scintilla M N 4" |
| lazabuk | 3009-14 | Podložka                 |

| lazabum | 300945   |           | Ozubené kolo k pohonu magnetu<br>(rovné zuby) |
|---------|----------|-----------|-----------------------------------------------|
| lazabup | 300946   |           | Ozubené kolo k pohonu magnetu<br>(šikmé zuby) |
| melat   | E 1175 a |           | Těsnění                                       |
| aned    | Mn 6     |           | Matice                                        |
| uted    | F 6      |           | Perovka                                       |
| cazabad | 110901   |           | ('ep k upinacimu pasu                         |
| usef    | 58       |           | Závlačka                                      |
| lazadeb | 300960   |           | Upínací pas k magnetu Bosch, k tomu:          |
| lazadef | 000700   | 300962    | Třaten                                        |
| lazaded | 300961   | 000704    | Upínací pas k magnetu Bosch, k tomu:          |
| lazadeg |          | 300963    | Cep                                           |
| nausok  | E 8 mh   |           | Napínací šroub                                |
| amef    | M 8      |           | Matice                                        |
| lazabut | 300948   |           | Příruba k magnetu Scintilla                   |
| lazadab |          | 300950    | Zavrtaný šroub                                |
| lazabuz | 300949   | 0.000.000 | Krycí plech                                   |
| lazadek | 300964   |           | Upínací pas k magnetu Scintilla, k tomu:      |
| lazadef |          | 300962    | Třmen                                         |
| Jazadem | 300965   |           | Upínací pas k magnetu Scintilla, k tomu :     |
| lazadeg |          | 300963    | ('ep                                          |
| lazadut | 300998   |           | Kabel pro vysoké napětí úplný                 |
| cazadib | 110970   |           | Svíčka; s tou dodáváme:                       |
| merceo  |          | E 1218    | Těsnění                                       |

# 301100 Výfukové hrdlo.

| ledabap | 301106          |         | Výfukové hrdlo pravé s tím dodáváme : |
|---------|-----------------|---------|---------------------------------------|
| ledabas | 301107          |         | ", " levé ( s un douavanie :          |
| ledabat |                 | 301108  | Pouzdro                               |
| mil     |                 | E 66    | Pojistuý šroubek                      |
| ledabaz | 301109          | 125-124 | Cep ·                                 |
| ufeh    | F 12            |         | Perovka                               |
| ameh    | M 12            |         | Matice                                |
| metela  | E 1330 <u>c</u> |         | Těsnění                               |

# 301200 Olejové potrubí.

| lefadab | 301250              |          | Rozváděč oleje, k tomu:            |
|---------|---------------------|----------|------------------------------------|
| abef    |                     | BS       | Zátka                              |
| lefadad | 301251              |          | Těsnění                            |
| lefadaf | 301252              |          | Ventil                             |
| lefadap | 301256              |          | Zpružina                           |
| arek    | R 14                |          | Záika                              |
| metor   | E 1614 b            |          | Těsnění                            |
| lefadas | 301257              |          | Ventil                             |
| lefadat | 301258              |          | Zpružina                           |
| lefadaz | 301259              |          | Zátka                              |
| merum   | E 1612 <sup>b</sup> |          | Těsnění                            |
| lefabob | 301230              |          | Trubka k ssací rouře, k tomu:      |
| lacosi  |                     | E 706 kh |                                    |
| lefadak |                     | 301254   | Uzávěrka                           |
| metus   | E 1608 S            |          | Těsnění                            |
| lefabub | 301240              |          | Trubka od ssací roury k rozváděči, |
|         |                     |          | k tomu:                            |
| lacosi  |                     | E 706 kh |                                    |
| lefadak |                     | 301254   | Uzávěrka                           |

| lefadup<br>lefadeb | 301296<br>301260 |                  | Olejový filtr<br>Trubka k filtru, k tomu:        |
|--------------------|------------------|------------------|--------------------------------------------------|
| lacosi             |                  | E 706 kh         | Přípojka                                         |
| lefadak            |                  | 301254           | Uzávěrka                                         |
| lefabug<br>lefabuf |                  | 301243<br>301242 | Přípojka<br>Převlečná matice                     |
| lefadib            | 301270           | 501242           | Trubka od filtru k rozváděčí,                    |
| Terauro            | 501210           |                  | k tomu:                                          |
| lefabug            |                  | 301243           | Přípojka                                         |
| Jefabuf            |                  | 301242           | Převlečná matice                                 |
| lefadef            |                  | 301262           | Uzávěrka                                         |
| Jacosi             | 201200           | E 706 <u>kh</u>  | Přípojka                                         |
| Jefabib            | 301220           |                  | Trubka k manometru úplná.                        |
|                    |                  | K ta             | bulce 5.                                         |
|                    | Ś                | 301400 N         | Natáčecí klika.                                  |
| cekadub            | 111490           |                  | Natáčecí klika úplná, sestávající ze:            |
| cekabad            |                  | 111401           | Ķlika                                            |
| kekabag            |                  | 311403           | Cep                                              |
| cekabaf            | 101410           | 111402           | Rukojet                                          |
| hekabeb<br>hekabed | 121410<br>121411 |                  | Vodítko<br>Šroub s kuličkou                      |
| hasabam            | 120705           |                  | Pojistná matice                                  |
| cekaduf            | 111492           |                  | Ochranná čepička                                 |
|                    |                  |                  | Ch. Ch. Ch. Colling. Colling. Explored           |
|                    | 301              | 500 Osv          | ětlovací dynamo.                                 |
| lemadug            | 301593           |                  | Osvětlovací dynamo "Bosch I R";<br>k tomu patří: |
| lemabem            | 301515           |                  | Ozubec u motoru                                  |
| lemabif            | 301522           |                  | n natážosí hlibu                                 |
| miton              | E 6 <u>×</u>     |                  | Pojístný šroubek                                 |
| lemabam            | 301505           |                  | Kryci plech                                      |
| lemaduk            | 301594           |                  | Osvětlovací dynamo "Scintilla 12 V 60 W";        |
| lamahan            | 201516           |                  | k tomu patří:                                    |
| lemabep<br>hemabet | 301516<br>121518 |                  | Ozubec k dynamu<br>Natáčecí ozubec               |
| nemaber            | 121310           |                  | Baraceci ovinnec                                 |

# 301600 Spojka.

| hepabib          | 121620               |        | Spojková deska; s tou dodáváme: |
|------------------|----------------------|--------|---------------------------------|
| hepabig          |                      | 121623 | Třecí kotouč s nýty             |
| hepabob          | 121630               |        | Spojková deska; s tou dodáváme: |
| hepabig          |                      | 121623 | Třecí kotouč s nýty             |
| hepabag          | 121603               |        | Rozpěrací pouzdřo               |
| hepabam          | 121605               |        | Šroub s hlavou                  |
| ufeh             | F 12                 |        | Perovka                         |
| cepabed          | 111611               |        | Spojková zpružina               |
| rasito           | F. a S. A J 20       |        | Axiální kuličkové ložisko       |
| hepabem          | 121615               |        | Příložka                        |
| cepabeb          | 111610               |        | Posuvná objímka spojková        |
| cepabef          | 111612               |        | Kotouč                          |
|                  | 111613               |        |                                 |
| · · · · ·        |                      |        | Axiálné kuličkové ložisko       |
| lepabep          | 301616               |        | Příložka                        |
| cepabeg<br>ratus | 111613<br>F.aS.PJL40 |        | Axiálné kuličkové ložisko       |

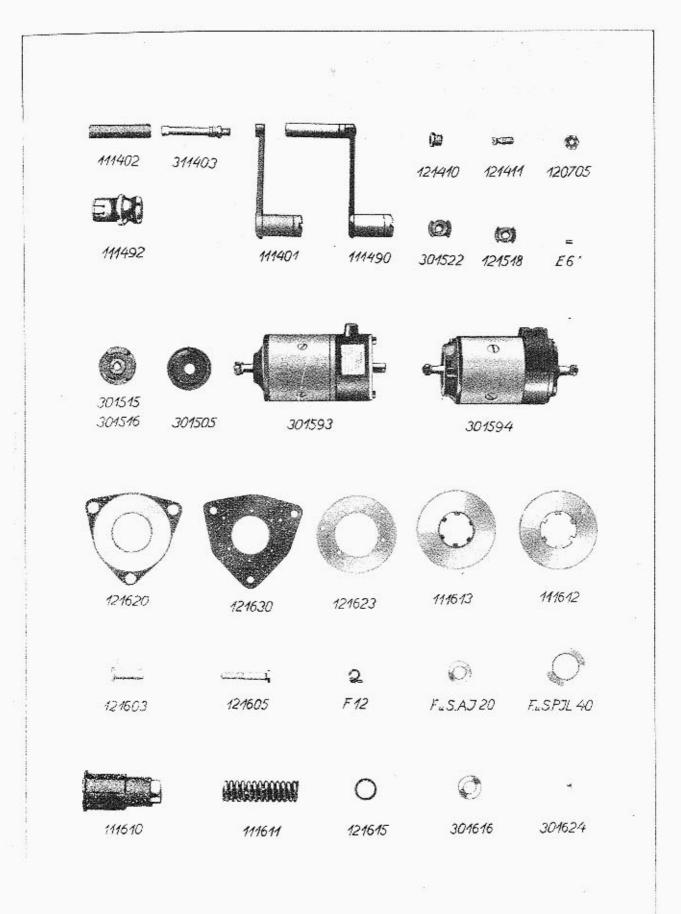

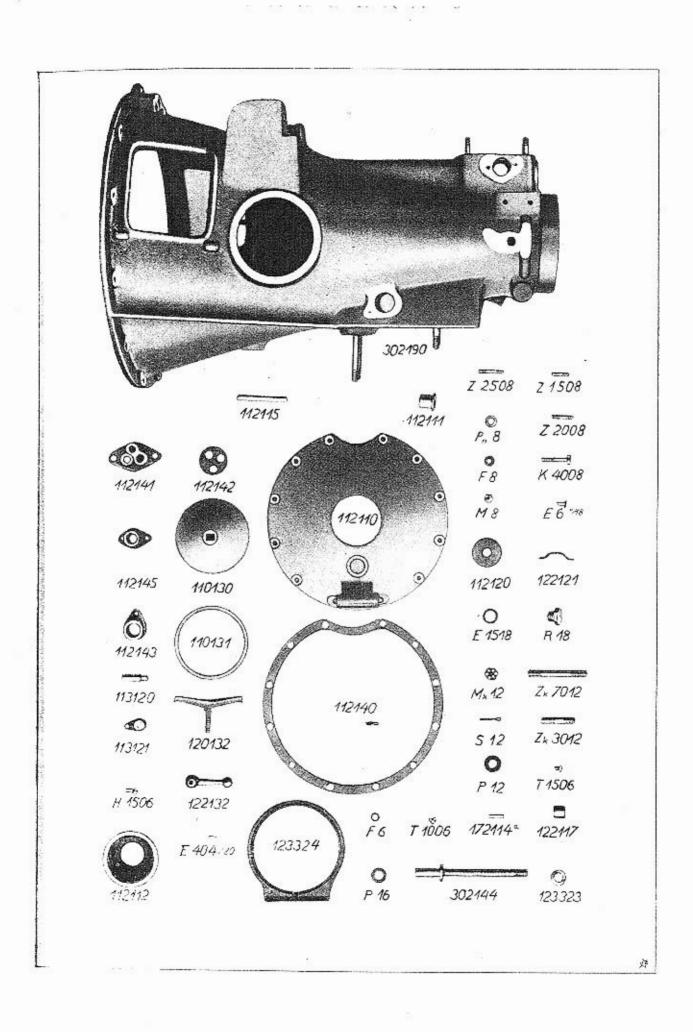

### K tabulce 6.

### 302000 Převodové ústrojí.

### 302100 Převodová skříň.

| lidadub<br>lidabad<br>azagef<br>azazaf<br>azanef<br>ezanuh<br>ezazeh<br>cidabam<br>amef                                                                                                    | 302190<br>M 8                                                                                                    | 302101<br>Z 2008<br>Z 1508<br>Z 2508<br>Z k 7012<br>Z k 3012<br>112105 | Převodová skříň, sestávající jze:<br>Převodová skříň<br>Zavrtaný šroub k víku<br>"""vodícímu pouzdru<br>"""víku zasouvání<br>"""závěsu přední osy<br>"""podpěře karoserie<br>Knot<br>Matice                                                                                                    |
|----------------------------------------------------------------------------------------------------|----------------------------------------------------------------------------------------------------|------------------------------------------------------------------------|----------------------------------------------------------------------------------------------------|
| uvef<br>ufef<br>emeh<br>useh<br>cidabud<br>cidabuf<br>misek<br>arem<br>mekul<br>akanif<br>hidabes<br>cidabug<br>atazad<br>cidabub                                                                            | P n 8<br>F 8<br>M k 12<br>S 12<br>112141<br>112142<br>E 6 v /18<br>R 18<br>E 1518<br>K 4008<br>122117<br>112143<br>T 1506<br>112140                        |                                                                        | Podložka<br>Perovka<br>Korunová matice<br>Závlačka<br>Vodící pouzdro přední<br>" zadní<br>Pojistný šroubek<br>Uzávěrka<br>Těsnění<br>Šroub pro připevnění karoserie<br>Roura<br>Pouzdro spojkového hřídele<br>Šroub<br>Těsnění k víku                                                                                                    |
| cidabeb<br>cidabed<br>cidabem<br>useh<br>bidabek<br>cidabef<br>porta<br>lidabuk<br>uwel<br>uweh<br>cidabib<br>hidabid<br>atanad<br>cidabum<br>cadabob<br>cadabod<br>hadabof<br>hidabof<br>hogabik<br>hogabig | 112110<br>112112<br>E 404/20<br>302144<br>P 16<br>P 12<br>112120<br>122121<br>T 1006<br>112145<br>110130<br>110131<br>120132<br>122132<br>123324<br>123323 | 112111<br>112115<br>S 12<br>172114 <u>a</u>                            | Víko; s tím dodáváme:<br>Pouzdro<br>Čep spojkového pedálu<br>Závlačka<br>Kolík montážní<br>Pouzdro kuličkového ložiska<br>Kolík<br>Svěrací čep<br>Podložka<br>Podložka<br>Víko ke skříni zasouvání<br>Třmen<br>Šroub<br>Pouzdro ke skříni zasouvání<br>Víko k nahlédacímu otvoru<br>Těsnění<br>Třmen<br>Klíč<br>Svěrací prsten<br>Kulová podložka |
| codabid<br>codabib<br>ahazad<br>ufed                                                                                                    | 113121<br>H 1506<br>F 6                                                                                                    | 113120                                                                 | Držák pojistného kolíku, k tomu:<br>Kolík<br>Šroub<br>Perovka                                                                                                    |

K tabulce 7.

### 302200 Převodová kola-Hřídele-Zasouvací táhla.

| cifabad | 112201 | Převodový hřídel |
|---------|--------|------------------|
| cifabaf | 112202 | Pouzdro          |

IADULKA I

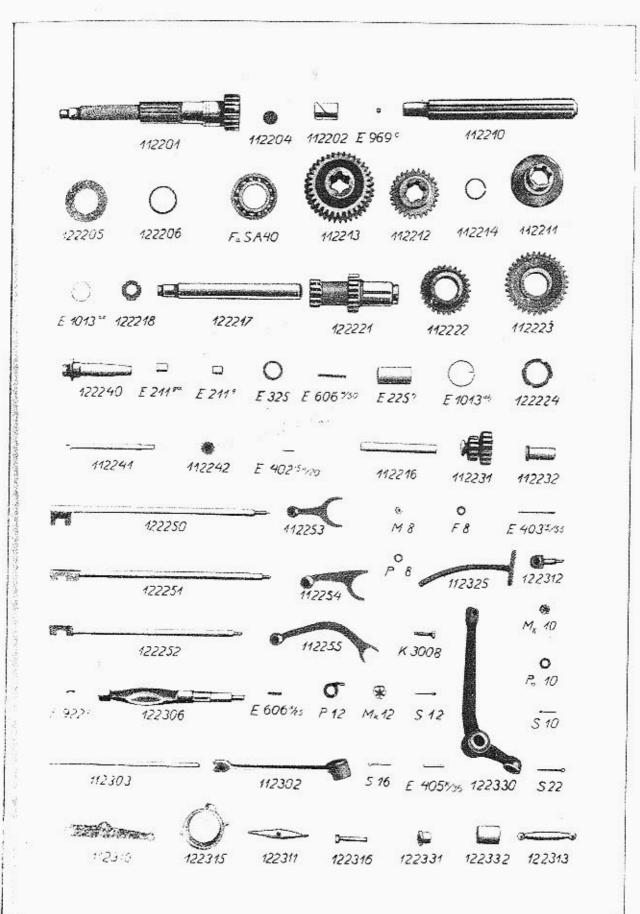

錢

| hifabam<br>hifabap<br>rak<br>cifabak<br>cifabeb<br>cifabed<br>cifabef<br>cifabef<br>cifabeg<br>cifabek<br>posetum<br>hifabes<br>hifabet<br>munero<br>piati<br>hifabid<br>obligo<br>cifabif<br>cifabig<br>minora<br>hifabik<br>muntos<br>cifabep<br>porno<br>cifabod | $\begin{array}{c} 122205\\ 122206\\ F. a S. A 40\\ 112204\\ 112210\\ 112210\\ 112212\\ 112213\\ 112214\\ E 969 \underline{c}\\ 122217\\ 122218\\ E 1013 \underline{ae}\\ E 325\\ 122221\\ E 225 \frac{b}{112222}\\ 112222\\ 112223\\ E 606 \frac{a}{50}\\ 122224\\ E 1013 \underline{ab}\\ 112216\\ E 403 \cdot 5 \cdot 55\\ 112231\\ \end{array}$ |           | Odstřikovací plech<br>Kuličkové ložisko<br>Opěrný kotouč<br>Drážkovaný hřídel<br>Šroubové kolo k tachometru<br>Ozubené kolo III. a IV. rychlosti<br>"""""""""""""""""""""""""""""""""""""" |
|----------------------------------------------------------------------------------------------------|----------------------------------------------------------------------------------------------------|-----------|----------------------------------------------------------------------------------------------------|
| cifabof                                                                                                    | 100010                                                                                                    | 112232    | Pouzdro                                                                                                    |
| hifabub                                                                                                    | 122240                                                                                                    |           | Pouzdro k hřídeli tachometru;<br>s tím dodáváme;                                                                                                    |
| oscedo                                                                                                    |                                                                                                    | E 211 g   | Pouzdro                                                                                                    |
| oscari                                                                                                    |                                                                                                    | E 211 g a |                                                                                                    |
| cifabud                                                                                                    | 112241                                                                                                    |           | Hñdel tachometru                                                                                                    |
| cifabuf                                                                                                    | 112242                                                                                                    |           | Sroubové kolo<br>Koželové kolék                                                                                                    |
| porasi                                                                                                    | E 402.5 k on                                                                                                    |           | Kuželový kolík<br>Zasouvací tyč 1. a II. rychlosti                                                                                                    |
| hifadab<br>hifadad                                                                                                    | 122250<br>122251                                                                                                    |           | " " III.a IV. "                                                                                                    |
| hifadaf                                                                                                    | 122252                                                                                                    |           | ", " pro zpáteční rychlost                                                                                                    |
| cifadag                                                                                                    | 112253                                                                                                    |           | Zasouvací vidle I, a II, rychlosti                                                                                                    |
| cifadak                                                                                                    | 112254                                                                                                    |           | " " " III. a IV. "                                                                                                    |
| cifadam                                                                                                    | 112255                                                                                                    |           | " " pro zpáteční rychlost                                                                                                    |
| amef                                                                                                    | M 8                                                                                                    |           | Matice                                                                                                    |
| uwef                                                                                                    | PS                                                                                                    |           | Podłożka                                                                                                    |
| ufel                                                                                                    | F8                                                                                                    |           | -d <sup>&gt;</sup> erovka                                                                                                    |

# 302300 Pedály a spojkové tyčoví.

| higabap | 122306      | Hřídel spojky        |
|---------|-------------|----------------------|
| miner   | E 606 a/2.5 | Klín pedálů          |
| cigabaf | 112302      | Pedál spoiky         |
| akazef  | K 3008      | Svěrací šroub        |
| portom  | E 405 k /m  | Kuželový kolík       |
| lacali  | E 922 8     | Maznička "Técalémit" |
| uweh    | P 12        | Podložka             |
| emeh    | Mk 12       | Korunová matice      |
| useli   | S 12        | Závlačka             |
| cigabag | 112303      | Vzpěra               |
| cigabeb | 112310      | Páka spojky          |
| higabed | 122311      | Příčka               |
| higabem | 122315      | Opěrný kroužek       |
| higabep | 122316      | Sroub                |
| cigabim | 112325      | Pedál                |

IADULKA 8

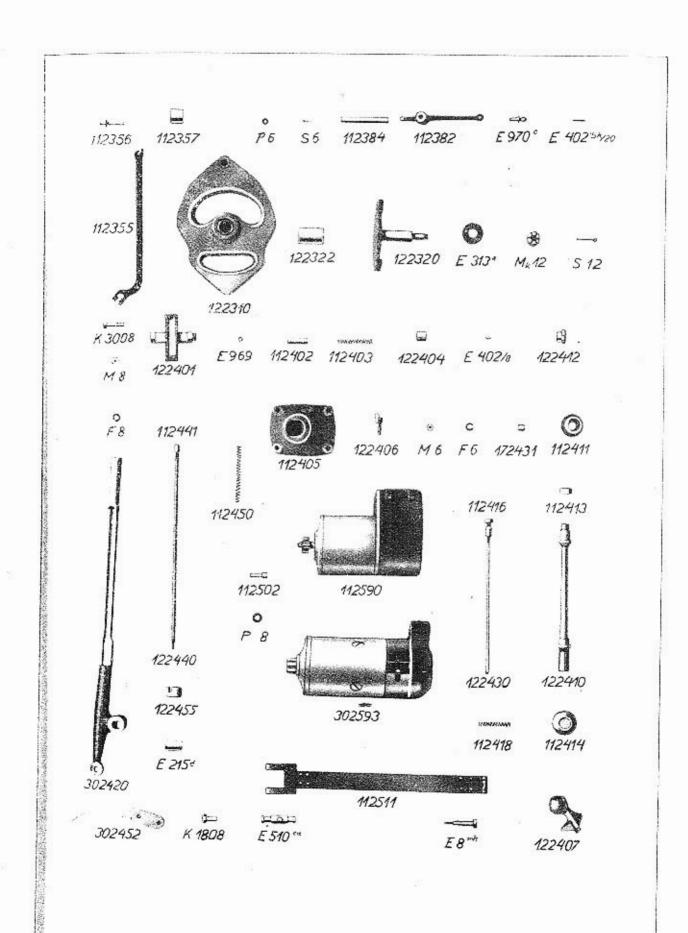

ß

| higabob | 122330 |        | Brzdový pedál, k tomu : |
|---------|--------|--------|-------------------------|
| higabof |        | 122332 | Pouzdro                 |
| higabod | 122331 |        | Kulová pánev            |
| higabeg | 122313 |        | Vzpěrá                  |
| usep    | Ŝ 22   |        | Závlačka                |
| usel    | S 16   |        |                         |
| higabef | 122312 |        | Čep s kulovou pánví     |
| emeg    | M k 10 |        | Matice                  |
| uveg    | P u 10 |        | Podložka                |
| useg    | S 10   |        | Závlačka                |

K tabulce 8.

# 302300 Pedály.

| cigadam                                                                     | 112355                                                                                                    | Plynový pedál; s tím dodáváme:                                                                                                    |
|-----------------------------------------------------------------------------|----------------------------------------------------------------------------------------------------|----------------------------------------------------------------------------------------------------|
| cigadap                                                                     | 112356                                                                                                    | Cep                                                                                                    |
| cigadas                                                                     | 112357                                                                                                    | Kladka                                                                                                    |
| uwed                                                                        | P 6                                                                                                    | Podložka                                                                                                    |
| used                                                                        | S 6                                                                                                    | Závlačka                                                                                                    |
| akazef                                                                      | K 3008                                                                                                    | Svěrací šroub                                                                                                    |
| amef                                                                        | M 8                                                                                                    | Matice                                                                                                    |
| ufef                                                                        | F 8                                                                                                    | Perovka                                                                                                    |
| cigadof                                                                     | 112382                                                                                                    | Dvojitá páka                                                                                                    |
| pos                                                                         | E 970⊆                                                                                                    | Kulový čep                                                                                                    |
| cigadok<br>porasi<br>higabib<br>higabeb<br>higabif<br>pisan<br>emeh<br>useh | $\begin{array}{c} 112384 \\ E \ 402 \cdot 5 \underline{K}/20 \\ 122320 \\ 122310 \\ 122322 \\ E \ 313 \underline{a} \\ Mk \ 12 \\ S \ 12 \end{array}$ | Hřídel plynového pedálu<br>Kuželový kolík<br>Čep brzdového segmentu<br>Brzdový segment; s tím dodáváme :<br>Ponzdro<br>Podložka<br>Korunová matice<br>Závlačka |

# 302400 Zasouvací ústrojí.

| hikabad | 122401  |        | Zasouvací rámek             |
|---------|---------|--------|-----------------------------|
| cikabaf | 112402  |        | Západka                     |
| regina  | E 969 h |        | Kulička                     |
| cikabag | 112403  |        | Zpružina k západce          |
| hikabak | 122404  |        | Vičko západky               |
| cikabam | 112405  |        | Víko zasouvacího ústrojí    |
| hikabap | 122406  |        | Pojistka zpáteční rychlosti |
| porli   | E 402/8 |        | Kolík                       |
| amed    | M 6     |        | Matice                      |
| ufed    | F 6     |        | Perovka                     |
| hikabas | 122407  |        | Zasouvací ozubec            |
| hikabeb | 122410  |        | Zasouvací páka              |
| cikabed | 1:2411  |        | Kulová rukojeť              |
| hikabef | 122412  |        | Matice k rukojeti           |
| cikabeg | 112413  |        | Rozpěrací trubka            |
| cikabek | 112414  |        | Kulová pánev                |
| hikabob | 122430  |        | Táhlo západky, k tomu:      |
| cikabep |         | 112416 | Západka                     |
| bikabod | 172431  |        | Tlačítko                    |
| cikabet | 112418  |        | Zpružina                    |

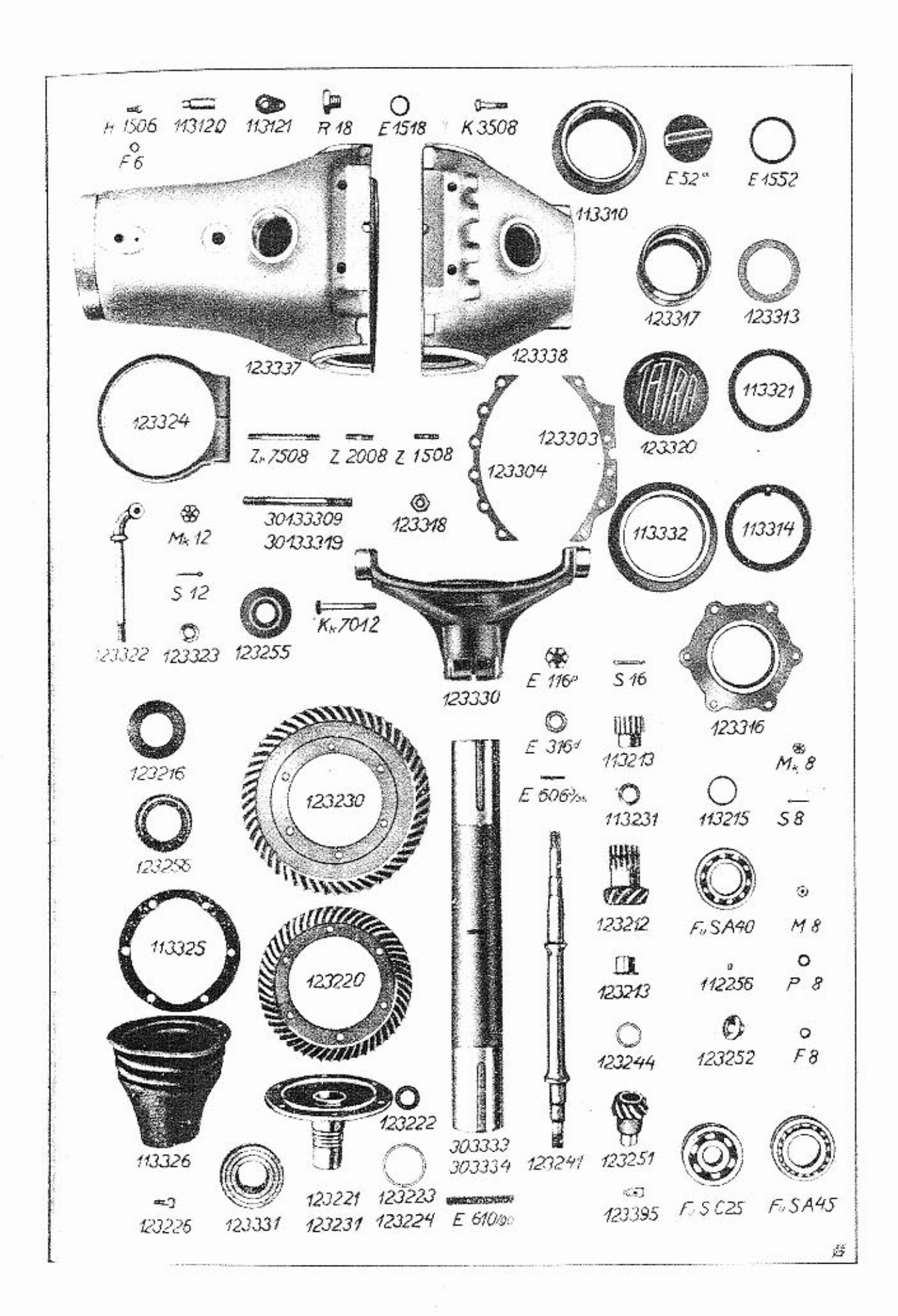

| likabib            | 302420 |         | Brzdová páka, k tomu:             |
|--------------------|--------|---------|-----------------------------------|
| abedio             | 100110 | E 215 d | Pouzdro<br>Táhlo západky, k tomu: |
| hikabub<br>cikabud | 122440 | 112441  | Tlačítko                          |
| cikadab            | 112450 | 112111  | Zpružina                          |
| hikadam            | 122455 |         | Západka                           |
| likadaf            | 302452 |         | Západkový segment                 |
| akadef             | K 1808 |         | Šroub s hlavou                    |

# 302500 Spouštěč.

| limadug<br>cimadub<br>cimabaf<br>uwef            | 302593<br>112590<br>112502<br>P 8 |                                             | Spouštěč "Scintilla"<br>Spouštěč "Bosch"<br>Narážka<br>Podložka<br>Upínací pas, k tomu: |
|--------------------------------------------------|-----------------------------------|---------------------------------------------|-----------------------------------------------------------------------------------------|
| cimabed<br>postum<br>postato<br>emabap<br>nausek | 112511<br>E 8 <u>m h</u>          | E 510 <u>ea</u><br>E 508 <u>1</u><br>101506 | Čep<br>Třmen<br>Šroub                                                                   |

### K tabulce 9.

# 303200 Diferenciál a náhon.

| hofabef<br>hofabeg<br>hofabod<br>hofabep<br>rak<br>cifadap<br>cofabem<br>hofabuk<br>hofabud<br>cofabeg<br>minigo<br>pirko<br>penu<br>usel<br>hofadad<br>hofadaf<br>hofadap<br>hofabib | 123212<br>123216<br>F. a S. A 40<br>112256<br>113215<br>123244<br>123241<br>113213<br>E $606^{a}/_{ab}$<br>E $316\frac{d}{2}$<br>E $116\frac{p}{5}$<br>S $16$<br>123251<br>123255<br>123255<br>123256<br>123220 |                                                                                      | Malé kuželové kolo, s tím dodáváme:<br>Ponzdro<br>Odsťřikovací kroužek<br>Kuličkové ložisko<br>Pojistný kolík<br>"kroužek<br>Kroužek<br>Hřídel<br>Kolo diferenciálu na hřídeli<br>Klín<br>Podložka<br>Matice<br>Závlačka<br>Malé kuželové kolo zadní<br>Pouzdro<br>Ochranný plech<br>Velké kuželové kolo pravé; s tím<br>dodáváme:<br>Decimination |
|----------------------------------------------------------------------------------------------------|----------------------------------------------------------------------------------------------------|--------------------------------------------------------------------------------------|----------------------------------------------------------------------------------------------------|
| hofabid<br>hofabif<br>hofabip<br>amef<br>ufef<br>hofabig<br>hofabik<br>hofabob<br>hofabod<br>hofabif<br>hofabip<br>amef<br>ufef                                                       | 123223<br>123224<br>123230                                                                                                    | 123221<br>123222<br>123226<br>M 8<br>F 8<br>123231<br>123222<br>123226<br>M 8<br>F 8 | Pravý náboj<br>Středící kroužek<br>Šroub<br>Matice<br>Perovka<br>Příložka<br>Velké kuželové kolo levé; s tím<br>dodáváme:<br>Levý náboj<br>Středící kroužek<br>Šroub<br>Matice<br>Perovka                                                                                                    |

### 303300 Zadní osa.

| logadub<br>hogabos<br>hogabot<br>ezazuf<br>azazaf                                                                                                    | 303390                                                                                                    | 123337<br>123338<br>Z к 7508<br>Z 1508                       | Skříň zadní osy úplná, sestávající ze:<br>Skříň zadní osy<br>Zadní půlka skříně<br>Spojovací šroub<br>Zavrtaný šroub k pouzdru kuličkového<br>ložiska                                                                                                    |
|----------------------------------------------------------------------------------------------------|----------------------------------------------------------------------------------------------------|--------------------------------------------------------------|----------------------------------------------------------------------------------------------------|
| azazaf<br>azagef<br>legaogabaz<br>legaogabez<br>bogabet<br>akagif<br>emef<br>usef<br>hogabag<br>hogabak<br>emeh<br>useh<br>cogabeb<br>hogabep<br>rap<br>hogabes<br>hogabeg<br>cogabek<br>cogabek<br>cogabek<br>cogabid<br>masis<br>metius<br>arem<br>mekul<br>hogabif<br>hogabif<br>hogabig<br>hogabik<br>cogabim<br>cogabin<br>hogabig<br>hogabik<br>cogabim<br>cogabin<br>hogabif<br>hogabig<br>hogabik<br>cogabim<br>cogabin<br>hogabif<br>hogabig<br>hogabob<br>vinok<br>rakis<br>hogabod<br>cogabof<br>ekanuh<br>logabog | K 3508<br>Mk 8<br>S 8<br>123303<br>123304<br>Mk 12<br>S 12<br>113310<br>123316<br>F. a S. C 25<br>123317<br>123313<br>113314<br>123320<br>113321<br>E 52 $\underline{a}$<br>E 1552<br>R 18<br>E 1518<br>123322<br>123323<br>123324<br>113325<br>113326<br>123330<br>E 610,90<br>F. a S. A 4<br>123331<br>113332<br>K k 7012<br>303333 | Z 1508<br>Z 2008<br>30133309<br>30133319<br>123318<br>113315 | Zavrtaný šroub k pouzdru kulickoveno<br>ložiska<br>"" k zadnímu peru<br>"" " " " "<br>Pojištná matice<br>Šroub s hlavou<br>Korunová matice<br>Závlačka<br>Těsnění<br>Korunová matice<br>Závlačka<br>Pouzdro kuličkového ložiska přední<br>Kuličkové ložiško<br>Stavěcí pouzdro kuličkového ložiska<br>Pojistná matice<br>Pojistný kroužek k 123317, k tomu :<br>Kolík<br>Víko zadní<br>Těsnění<br>Uzavírací šroub k nahlédacímu otvoru<br>Těsnění<br>Uzavírací šroub k mazacímu otvoru<br>Těsnění<br>Držák výfukového hrnce<br>Kulová podložka<br>Svěrací kroužek<br>Závěrný kroužek<br>Kožené pouzdro<br>Výkyvná vidlice zadní osy<br>Klín<br>Kuličkové ložisko<br>Chytač_oleje<br>Ložiskový prsten zadní vidlice<br>Svěrací šroub<br>Roura zadní osy pravá |
| logabok<br>hogadum<br>codabid<br>codabib<br>ahazad<br>ufed                                                                                                    | 303334<br>123395<br>113121<br>H 1506<br>F 6                                                                                                    | 113120                                                       | Olejnička<br>Držák pojistného čepu, k tomu:<br>Čep<br>Šroub<br>Perovka                                                                                                    |

### K tabulce 10.

# 303400 Brzda a náboj zadního kola.

hokadeb 123460 Brzdový nosník levý) s každým hokaded 123461 " pravý) dodáváme: hudaboz 124139 Pouzdro

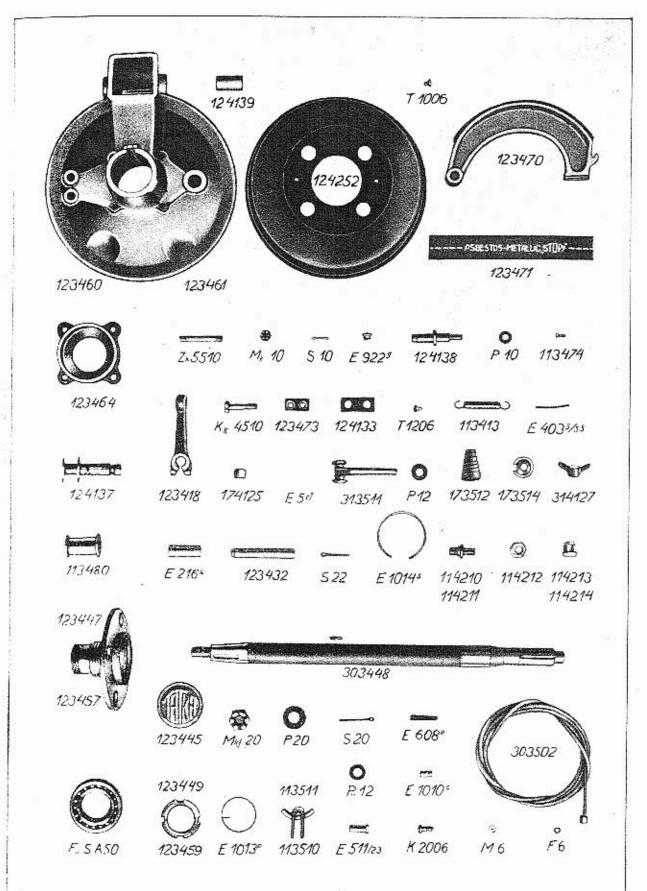

Ĝ

Z k 5510 Zavrtaný šroub ezanog 123464 hokadek Závěr zadní osv M k 10 Korunová matice emeg S 10 Závlačka useg E 922g Maznička Técalémit lacali 124138 Čep brzdových čelistí hudabot P 10 Podložka uweg hudabos 124137 Brzdový klíč hokadus 123497 Brzdová čelist úplná, sestávající ze: hokadib 123470 Brzdová čelist hokadid 123471 Obložení 123473 hokadig Deštička 113474 cokadik Nýty Sroub atarad T 1206 cokabeg 113413 Zpružina hudabog 124133 Spona 123418 Páka k brzdovénu klíči hokabet Svěrací šroub ekazig Kk 4510 Kulový kámen budabim 174125 mifum E5ci Pojistný šroubek komabed 313511 Posuvný držák lana Podložka uweh P 12 bomabef Zpružina 173512 bomabek Kulová podložka 173514 kudabis 314127 Křídlová matice rame F. & S. A 50 Kuličkové ložisko hokabuz 123449 Matice s pravým závitem Matice s levým závitem hokadaz 123459 E 1013 P murik Pojistný drát E 403.5/55 рогно Drat lokaduk 303494 Pravý hřídel zadní osy úplný, sestávající ze; 303448 lokabut Hřídel hokabus 123447 Pravý náboj kola P 20 Podložka uwen omen M k f 20 Korunová matice S 20 Závlačka usen E 608 e Klín vintar hokabum 123445 Plech s firmou mumol E 1014 s Pojistný drát lokadum 303495 Levý hřídel zadní osy úplný, -sestávající ze: lokabut 303448Hřídel hokadas 123457 Levý náboj kola P 20 Podložka uwen M k f 20 omen Korunová matice Závlačka S 20 usen E 608 e Klin vinlar hokabum 123445 Plech s firmou Pojistný drát Brzdový buben E 1014 s mumol hufadaf 124252 atanad T 1006 Şroub cufabeb 114210 Sroub k pravému kolu " levému cufabed 114211 11 Matice cufabef 114212 cufabeg 114213 Zavřená matice k pravému kolu " levému cufabek 114214 12 Lano ruční brzdy pro lomabaf 303502 4 sedadlový vůz Lano ruční brzdy pro lamaomabaf 30053502 6 sedadlový vůz

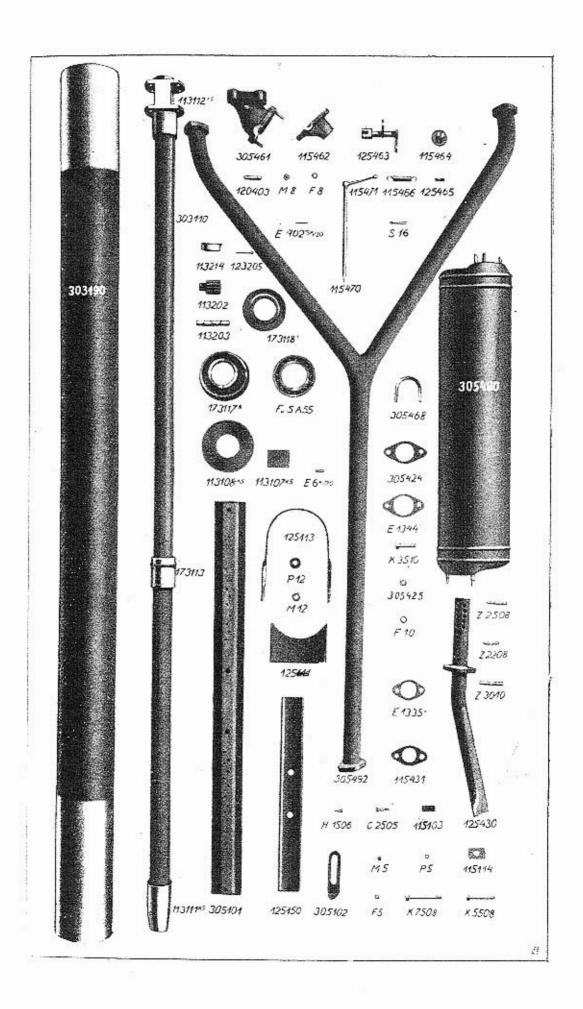

| munov<br>akaged<br>amed<br>ufed<br>comabeb<br>comabed<br>pososi<br>uveh<br>cokadob<br>obtuno<br>hokabof | E 1010 <u>c</u><br>K 2006<br>M 6<br>F 6<br>113510<br>E 511/23<br>P n 12<br>113480<br>123432<br>S 22 | 113511<br>E 216 <sup>k</sup> | Svorka<br>Svěrací šroub<br>Matice<br>Perovka<br>Lanové vodítko, k tomu:<br>Trubka<br>Čep<br>Podložka<br>Kladička; s tou dodáváme:<br>Pouzdro<br>Čep<br>Závlačka |
|----------------------------------------------------------------------------------------------------|----------------------------------------------------------------------------------------------------|------------------------------|----------------------------------------------------------------------------------------------------|
| usep                                                                                                    | S 22                                                                                                |                              | Závlačka                                                                                                    |

### K tabulce 11.

# 303100 Nosná roura a hřídel.

| lodadub                                                                    | 303190                 |                        | Nosná roura úplná pro 4 sedadlový -                                                                                                    |
|----------------------------------------------------------------------------|------------------------|------------------------|----------------------------------------------------------------------------------------------------|
| lodabad<br>codabam<br>bodabes<br>codabas<br>mifam<br>codabat<br>lamaodadub |                        | 303101                 | vůz, sestávající ze:<br>Nosná roura<br>Vodící plech<br>Pouzdro kuličkového ložiska<br>Klín<br>Šroub<br>Plechový kotouč s nýty<br>Nosná roura úplná pro 6 sedadlový |
|                                                                            | 30033170               |                        | vůz, sestávající ze:                                                                                                    |
| lamaodadab                                                                 |                        | 30053101<br>113105     | Nosná roura<br>Vodící plech                                                                                                    |
| codabam<br>bodabes                                                         |                        | 173117 a               | Pouzdro kuličkového ložiska                                                                                                    |
| codabas                                                                    |                        | 113107 k5              | Klín                                                                                                    |
| mifam                                                                      |                        | E 6 k/m                | Sroub                                                                                                    |
| lamaodabat                                                                 |                        | 30053108               | Plechový kotouč s nýty                                                                                                    |
| lodadud                                                                    | 303191                 |                        | Kardanový hřídel úplný pro 4 sedad-                                                                                                    |
| 0.0.0.2                                                                    |                        | 000110                 | lový vůz, sestávající ze:                                                                                                    |
| lodabeb                                                                    |                        | 303110                 | Kardanový hřídel                                                                                                    |
| codabed                                                                    |                        | 113111 13              | Spojovací objímka<br>Těleso diferenciálu                                                                                                    |
| codabef                                                                    |                        |                        |                                                                                                    |
| hodabeg                                                                    |                        | 173113                 | Objímka<br>Kolik                                                                                                    |
| porkit                                                                     | 20052101               | E 406 a/ <sub>64</sub> | Kardanový hřídel úplný pro 6 sedad-                                                                                                    |
| lamaodadud                                                                 | 30053191               |                        | lový vůz, sestávající ze:                                                                                                    |
| Lamandahah                                                                 |                        | 30053110               | Kardanový hřídel                                                                                                    |
| lamaodabeb<br>codabed                                                      |                        | 113111 k5              | Spojovací objímka                                                                                                    |
| codabef                                                                    |                        | 113112 k5              | Těleso diferenciálu                                                                                                    |
| bodabeg                                                                    |                        | 173113                 |                                                                                                    |
| porkit                                                                     |                        | E 406 a/               |                                                                                                    |
| rasa                                                                       | F. a S. A 55           | 0 100 114              | Kuličkové ložisko                                                                                                    |
| bodabet                                                                    | 173118 ª               |                        | Odstřikovací kroužek                                                                                                    |
| bodabez                                                                    | 173119 <sup>a</sup> /h |                        | Příložka                                                                                                    |
| cofabaf                                                                    | 113202                 |                        | Malé kolo diferenciálu                                                                                                    |
| cofabag                                                                    | 113203                 |                        | Čep                                                                                                    |
| hofabam                                                                    | 123205                 |                        | Závlačka                                                                                                    |
| cofabek                                                                    | 113214                 |                        | Pouzdro k tělesu diferenciálu                                                                                                    |

### 305100 Nosník karoserie.

| ladebad | 305101 | Příčný nosník |
|---------|--------|---------------|
| ladebaf | 305102 | Závěsný plech |
| hadebed | 125111 | Vložka        |

| akanof<br>akazuf<br>hadebeg<br>ameh<br>uweh<br>cadebek<br>cadebag<br>acanec<br>amec<br>uwec<br>ufec<br>ahazad                                                                        | K 5508<br>K 7508<br>125113<br>M 12<br>P 12<br>115114<br>115103<br>C 2505<br>M 5<br>P 5<br>F 5<br>H 1506 | Šroub s hlavou pro připevnění karoserie<br>při pevné limusině<br>Šroub s hlavou pro připevnění karoserie<br>Třmen pro připevnění nosníku<br>Matice<br>Podložka<br>Pojistný plech<br>Vodítko lana<br>Šroub<br>Matice<br>Podložka<br>Perovka<br>Šroub                                                                                                    |
|----------------------------------------------------------------------------------------------------|----------------------------------------------------------------------------------------------------|----------------------------------------------------------------------------------------------------|
| hadedab                                                                                                    | 125150                                                                                                  | Nosník karoserie                                                                                                    |
|                                                                                                    |                                                                                                    | 400 Výfukový hrnec.                                                                                                    |
| lakedub<br>lakeduf                                                                                                    | 305490<br>305492                                                                                        | Výfukový hrnec úplný<br>Výfuková roura úplná pro )                                                                                                    |
| lamaakeduf                                                                                                    |                                                                                                    | 4 sedadlový vůz<br>Výfuková roura úplná pro<br>6 sedadlový vůz                                                                                                    |
| lakebik<br>azanef<br>azakef<br>azazeg<br>nebasi<br>akagig<br>lakebim<br>ufeg<br>hakedug                                                                                              | E′1344 <u>°</u><br>K 3510<br>305425<br>F 10<br>125493                                                   | <ul> <li>305424 Příruba</li> <li>Z 2508 Zavrtaný šroub</li> <li>Z 2208 " "</li> <li>Z 3010 " "</li> <li>Těsnění</li> <li>Šroub s hlavou</li> <li>Matice</li> <li>Perovka</li> <li>Zadní výfuková roura úplná,</li> </ul>                                                                                                    |
| hakebob<br>cakebod<br>mer<br>lakedup<br>lakeded<br>hakabag<br>cakedef<br>amef<br>ufef<br>hakedeg<br>cakedek<br>usel<br>hakedem<br>cakedep<br>cakedib<br>cakedid<br>porasi<br>lakedet | E 1335 <sup>a</sup><br>305496<br>115470<br>305468                                                       | sestávající ze :<br>125430 Výfuková roura<br>115431 Příruba<br>Těsnění<br>Výfuková klapka úplná, sestávající ze :<br>305461 Skříň přímého výfuku, k tomu :<br>120403 Zavrtaný šroub<br>115462 Víko<br>M 8 Matice<br>F 8 Perovka<br>125463 Páka k ventilu<br>115464 "Ventil<br>S 16 Závlačka<br>125465 Závěs zpružiny<br>115466 Zpružina<br>Ruční páka, k tomu :<br>115471 Rukojef<br>E 402 5 k/ <sub>2n</sub> Kuželový kolík<br>Třmen |
|                                                                                                    |                                                                                                    | K tabulce 12.                                                                                                    |
|                                                                                                    | 3                                                                                                    | 04000 Přední osa.                                                                                                    |
|                                                                                                    | 304100                                                                                                  | Přední osa a nábojový čep.                                                                                                    |
| ludabad<br>ludabaf<br>ludabap<br>emeh<br>useh<br>ludabem                                                                                                    | 304101<br>304102<br>304106<br>M k 12<br>S 12<br>304115                                                  | Přední osa<br>Pravá výztuha<br>Svěrací čep<br>Korunová matice<br>Závlačka<br>Čep závěsu pera                                                                                                    |

O -1 0 304115 124121 E 9229 S 14 M. 14 P 14 304117 304116  $\odot$ 0 \$ AVI D 0 304128 304129 304121 5 12 My 12 E310 304106 304127 ELCOST. 0 \* ۲ 0 P 8 E 606%30 124163 M. 10 M. 10 M. 10 S8 (0) --0 30 1bc 304124 124164 124165 124166 E 508'20 304132 303501 303503 8 0 124141 5 15 Mx 16 304150 124204 124112 the second 0 6 124142 124137 124138 P 10 M, 10 S10. 304130 304140 F. S.B 25 304102 124134 ൽത 124131 304205 114210 114211 304201 120414 0 114212 F. S.B35 O 0 124113 124139 124133 113413 123473 T 1206 304203 114213 114214 í 113474 124136 124149 123470 0 3-----K. 4510 P. 10 ispestos-metallo studi 123471 52 3620 E 1160 See. 114111 114110 114109 304101  $\langle 0 \rangle$ Kx 4010 124119 Mn 20 114117 124108 304114

ġ

| uwek               | P 14             |        | Podložka                         |
|--------------------|------------------|--------|----------------------------------|
| emek               | M k 14           |        | Korunová matice                  |
| usek               | S 14             |        | Závlačka                         |
| ludabep            | 304116           |        | Závěs pera, k tomu:              |
| ludabes            |                  | 304117 | Pouzdro                          |
| lacali             | E 922 g          |        | Maznička Técalémit               |
| hudabez            | 124119           |        | Hlava výztuh                     |
| ekanig             | K k 4010         |        | Sroub s hlavou                   |
| emeg               | M k 10           |        | Korunová matice                  |
| useg               | S 10             |        | Závlačka                         |
| hudabat            | 124108           |        | Čep s koulí                      |
| inen               | M n f 20         |        | Matice                           |
| cudabes            | 114117           |        | Gumový kroužek                   |
| cudabaz            | 114109           |        | Horní pánev kulového kloubu      |
| cudabeb            | 114110           |        | Dolní " " "                      |
| cudabed            | 114111           |        | Příložka                         |
| ludabik            | 304124           |        | Svislý čep                       |
| hudabid            | 124121           |        | Ochranný kroužek                 |
| ludabit            | 304128           |        | Uhlová páka brzdy práva k tomu:  |
| ludabiz            | 304129           |        | n n n n tova y                   |
| ludabid            |                  | 304121 | Pouzdro                          |
| ludabis            | 304127           |        | Cep úhlové páky                  |
| hudadeg            | 124163           |        | Stavěcí šroub                    |
| eneg               | M p 10           |        | Matice                           |
| pig                | E 310 f          |        | Podložka                         |
| ineg               | M n f 10         |        | Matice                           |
| vinor              | E 606 a /30      |        | Klín                             |
| hudadek            | 124164           |        | Vidlice                          |
| hudadem            | 124165           |        | Oko pro lano<br>Stavioj žroub    |
| hudadep            | 124166           |        | Stavěcí šroub                    |
| posasi             | E 508 e /20      |        | (`ep<br>Podložka                 |
| uwef               | P8               |        |                                  |
| usef               | S 8              |        | Závlačka<br>Lano pro nožní brzdu |
| Iomabad            | 303501           |        | Lano pro nozni bizdu             |
| lomabag            | 303503<br>120414 |        | Ochranná čepička "               |
| hakabek            | 120414           |        | Podložka k nábojovému čepu       |
| hudabeg<br>hudabef | 124113           |        | Pouzdro k svislému čepu          |
|                    | M k 16           |        | Korunová matice                  |
| emel               | S 16             |        | Závlačka                         |
| usel<br>ludabob    | 304130           |        | Néholowi Xon praví )             |
| ludabub            | 304140           |        | levý ( K tohu.                   |
| hudabud            | 04140            | 124141 | Vrchní pouzdro                   |
| hudabod            |                  | 124131 | Spodní "                         |
| hudabok            | 124134           |        | Vičko, k tomu:                   |
| hudaboz            | 121101           | 124139 | Pouzdro                          |
| hudabuz            | 124149           |        | Šroub s hlavou                   |
| uveg               | P n 10           |        | Podložka                         |
| Iudadab            | 304150           |        | Páka k nábojovému čepu           |
| hudabuf            | 124142           |        | ('očka                           |
| hudabos            | 124137           |        | Brzdový klíč                     |
| hudabot            | 124138           |        | Čep brzdových čelistí            |
| uweg               | P 10             |        | Podložka                         |
| hudabop            | 124136           |        | Brzdová páka                     |
| ekazig             | K k 4510         |        | Svěrací šroub                    |
| hokadip            | 123470           |        | Brzdová čelisť; s tou dodáváme:  |
| hokadig            |                  | 123473 | Deštička                         |
| atarad             |                  | T 1206 | Sroub                            |
| hokadid            |                  | 123471 | Obložení                         |
| cokadik            | 121212-0022      | 113474 | Nýty                             |
| cokabeg            | 113413           |        | Zpružina                         |
| hudabog            | 124133           |        | Spona                            |
|                    |                  |        |                                  |

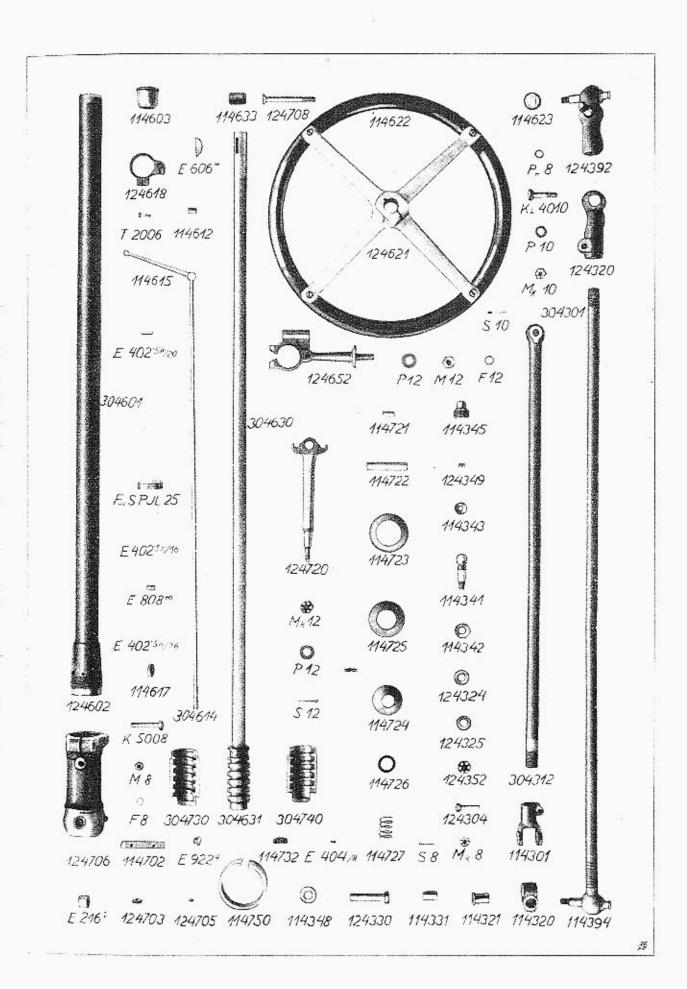

# 304200 Náboj předního kola.

| lufabad | 304201         | ÷ | Náboj předního kola                     |
|---------|----------------|---|-----------------------------------------|
| hufadaf | 124252         |   | Brzdový buben                           |
| cufabeb | 114210         |   | Šroub ke kolu pravý                     |
| cufabed | 114211         |   | " " " levý                              |
| cufabef | 114212         |   | Matice                                  |
| cufabeg | 114213         |   | Zavřená matice k pravému kolu           |
| cufabek | 114214         |   | " " " levému kolu                       |
| rad     | F. a S. B 25   |   | """," "levému kolu<br>Kuličkové ložisko |
| rameg   | F. a S. B 35   |   |                                         |
| nebato  | E 1160 <u></u> |   | Těsnění "                               |
| ludabek | 304114         |   | Ochranný kroužek                        |
| ludabof | 304132         |   | Podložká                                |
| hufabak | 124204         |   | Korunová matice                         |
| lufabag | 304203         |   | Uzávěrka kola                           |
| lufabam | 304205         |   | Rozpěrací pouzdro                       |
|         |                |   |                                         |

3

### K tabulce 13.

# 304300 Řídicí ústrojí.

| 304301                                                                                                    |                                                                                                    | Spojovací tyč;                                                                                                    |
|----------------------------------------------------------------------------------------------------|----------------------------------------------------------------------------------------------------|----------------------------------------------------------------------------------------------------|
| 124392                                                                                                    | 114394                                                                                                    | s tou dodáváme:<br>Kloub Faudi úplný<br>Dvojitý kloub Faudi úplný,                                                                                                    |
| 124324<br>124325<br>114348<br>124352<br>Kk 4010<br>304312<br>114301<br>124304<br>Mk 8<br>S 8<br>114320<br>114321<br>124330<br>114331 | 124320<br>114342<br>114343<br>114341<br>114345<br>124349                                                                                                    | sestávající ze:<br>Pouzdro<br>Kulová pánev spodní<br>" horní<br>Kulový čep<br>Závěrný šroub s kuličkou<br>Zpružina<br>Gumový kroužek<br>Plechový "<br>Podložka<br>Korunová matice<br>Svěrací šroub<br>Řídicí táhlo<br>Vidlice<br>Svěrací šroub<br>Korunová matice<br>Závlačka<br>Křížový kloub<br>Pouzdro<br>Čep<br>Ocelové pouzdro    |
|                                                                                                    | 30460                                                                                                    | 00 Řízení.                                                                                                    |
| 304601<br>304630<br>114633<br>F.a S.PJL25<br>124618                                                                                  | 124602<br>114603<br>No. 6<br>124605<br>304631                                                                                                    | Sloup řízení, k tomu:<br>Patka<br>Pouzdro<br>Nýt<br>Stavěcí kroužek<br>Řídicí vřeteno, k tomu:<br>Šroub řízení<br>Dřevčná zátka<br>Kuličkové ložisko axiální<br>Vodítko                                                                                                    |
|                                                                                                    | 124392<br>124324<br>124325<br>114348<br>124352<br>Kk 4010<br>304312<br>114301<br>124304<br>Mk 8<br>S 8<br>114320<br>114321<br>124300<br>114321<br>124300<br>114331<br>304601<br>304601<br>114633<br>F.a S.PJL25 | 114394<br>124392<br>124320<br>114342<br>114342<br>114343<br>114343<br>114341<br>114345<br>124324<br>124325<br>114348<br>124325<br>114348<br>124352<br>Kk 4010<br>304312<br>114301<br>124304<br>Mk 8<br>S 8<br>114320<br>114321<br>124300<br>114321<br>124602<br>114603<br>No. 6<br>124605<br>304630<br>304631<br>114633<br>F.a S.PJL25 |

| cupabef | 114612            |        | Vodící objimka               |
|---------|-------------------|--------|------------------------------|
| ataged  | T 2006            |        | Sroub                        |
| hupabek | 304614            |        | Tyč k regulaci plynu, k tomu |
| cupabem |                   | 114615 | Páčka                        |
| porasi  |                   |        | Kuželový kolík               |
| cupabes | 114617            |        | Vačkový kotouč               |
| poremo  | E 402.5 k/25      |        | Kuželový kolík               |
| macis   | E 808 ca          |        | Rozpěrací trubka             |
|         | $E 402.5 k/_{10}$ |        | Kuželový kolík               |
| porsesa | 124621            |        | Náboj řídicího kola, k tomu  |
| hupabid | 124021            | 114622 | Kruh                         |
| cupabif | E 606 w           | 114022 | Klín Woodruffův              |
| vinum   | E 606 <u>w</u>    |        | Svěrací šroub                |
| akagof  | K 5008            |        |                              |
| amel    | M 8               |        | Matice                       |
| ufef    | F 8               |        | Perovka                      |
| cupabig | 114623            |        | Štífek Tatra na řídicí kolo  |
| uvef    | Pn8               |        | Podložka                     |
| hupadaf | 124652            |        | Podpěra řízení               |
| uweh    | P 12              |        | Podložka                     |
| ufeh    | F 12              |        | Perovka                      |
| ameh    | M 12              |        | Matice                       |
|         | 808               |        |                              |

### 304700 Skříň řízení.

| uweg<br>husabib<br>emeh<br>uweh<br>useh<br>cusabid<br>cusabif<br>husabam<br>cusabig<br>cusabik<br>cusabim<br>cusabim | 124708<br>S 10<br>Mk 10<br>P 10<br>124720<br>Mk 12<br>P 12<br>S 12<br>114721<br>114722<br>124705<br>114723<br>114724<br>114725<br>114726 | E 216 <u>1</u> | Klín s nýty<br>Zátka<br>Maznička Técalémit<br>Svěrací šroub<br>Závlačka<br>Korunová matice<br>Podložka<br>Převodová páka řízení<br>Korunová matice<br>Podložka<br>Závlačka<br>Váleček<br>Čep<br>Pojistný šroub<br>Závěrný plech ke skříni |
|----------------------------------------------------------------------------------------------------|----------------------------------------------------------------------------------------------------|----------------|----------------------------------------------------------------------------------------------------|
| cusabik<br>cusabim<br>cusabip<br>cusabis<br>lusabob<br>lusabub                                                       | $114724 \\ 114725$                                                                                                    |                | <i>ii ii ii ii ii</i>                                                                                                    |

### K tabulce 14.

### 305200 Péra a tlumič nárazů.

lafedub

305290

Úplné přední péro; s tím dodáváme: 305201 Středový šroub E 216<u>ha</u> Pouzdro

lafebad obnis

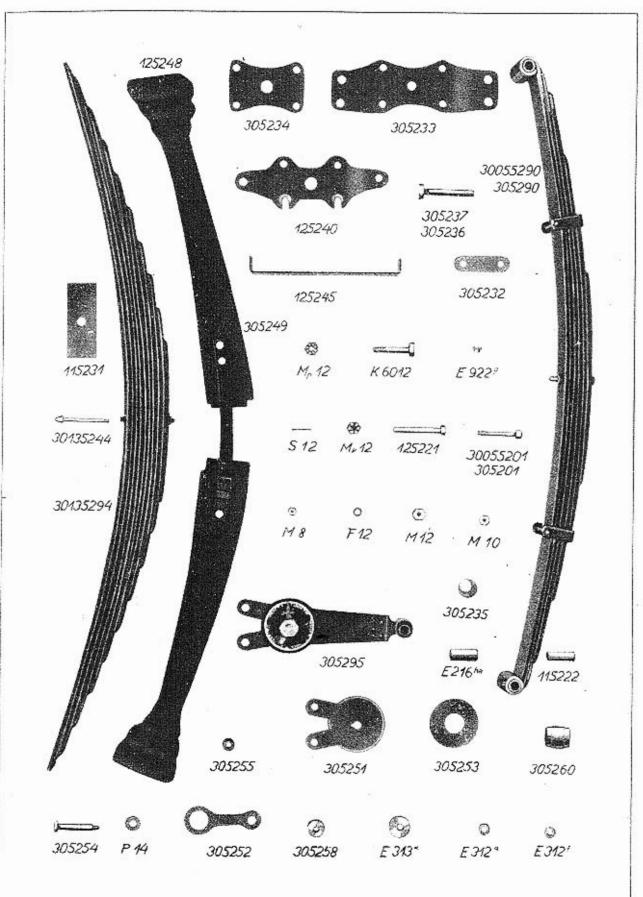

ß

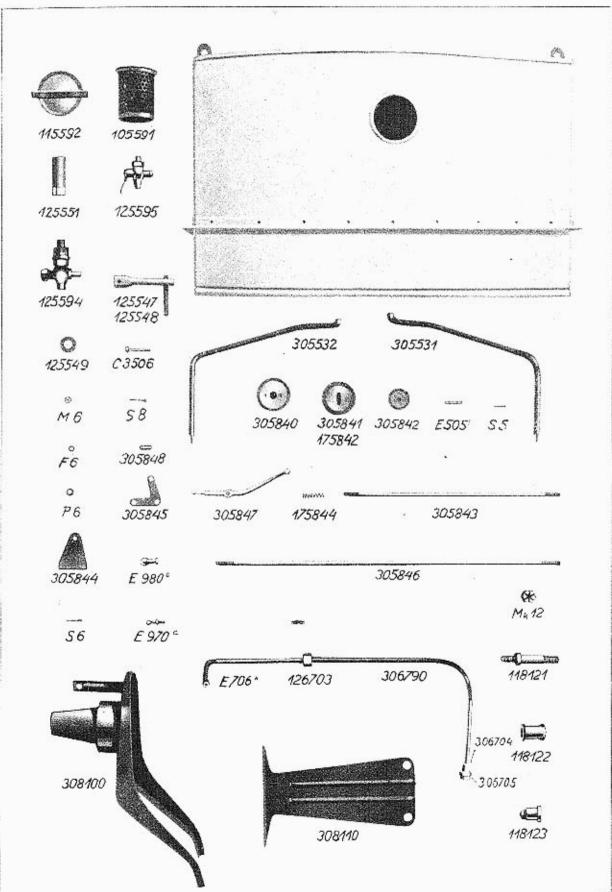

|                    |                | M 10                | Motion                                         |
|--------------------|----------------|---------------------|------------------------------------------------|
| ameg<br>lafebof    | 305232         | MI IU               | Matice<br>Podložka k přednímu péru             |
| lafebog            | 305233         |                     | Nosič péra                                     |
| lafebok            | 305234         | 9                   | Deska k přednímu péru                          |
| lamaafedub         |                |                     | Úplné přední péro k 6 sed. vozu;               |
|                    |                |                     | s tim dodáváme:                                |
| lamaafebad         |                | 30055201            | Středový šroub                                 |
| ameg               |                | M 10                | Matice                                         |
| obnis              |                | E 216 <u>ba</u>     | Pouzdro                                        |
| lafebop            | 305236         |                     | Sroub s hlavou k přitažení péra                |
| lafebos            | 305237         |                     | o sed. vûz v v v v v v v v v v v v v v v v v v |
| amah               | Mk 12          |                     |                                                |
| emeh<br>useh       | S 12           |                     | Korunová matice<br>Závlačka                    |
| lafebom            | 305235         |                     | Gumový nárazník                                |
| cafebif            | 115222         |                     | Ocelová vložka                                 |
| hafebid            | 125221         |                     | Pérový čep                                     |
| eneh               | Mp 12          |                     | Matice korunová nízká                          |
| lacali             | E 922 g        |                     | Maznička Técalémit                             |
| lafedum            | 305295         |                     | Úplný tlumič nárazů, k tomu:                   |
| lafedad            |                | 305251              | Krycí deska                                    |
| lafedaf            |                | 305252              | Spona                                          |
| lafedag            |                | 305253              | Dřevěný kotouč                                 |
| lafedak            |                | 305254              | Cep                                            |
| lafedam            |                | 305255              | Dřevěné pouzdro<br>Příložka                    |
| lafedat<br>lafedeb |                | 305258<br>305260    | 21-24-21 S4 22 S                               |
| uwek               |                | P 14                | Tlumící pouzdro<br>Podložka                    |
| emeh               |                | Mk 12               | Korunová matice                                |
| useh               |                | S 12                | Závlačka                                       |
| pisan              | E 313 <u>a</u> | 1997-1997-1997-1997 | Podložka                                       |
| legaafeduk         | 30135294       |                     | Úplné zadní péro, k tomu                       |
| legaafebuk         |                | 30135244            | Středový šroub                                 |
| amef               |                | M S                 | Matice                                         |
| hafebut            | 125248         | 201010              | Kožený měch, k tomu                            |
| lafebuz<br>lagak   |                | 305249              | Kožená objímka                                 |
| lacali<br>hafebub  | 125240         | E 922 <u>g</u>      | Maznička Técalémit                             |
| pifig              | E 312 a        |                     | Nosník karoserie<br>Podložka                   |
| pigmali            | E 312 T        |                     | τοαισεκα                                       |
| cafebod            | 115231         |                     | Fibrová podložka                               |
| hafebum            | 125245         | 75P07               | Upínací deska ke karoserii                     |
| akazoh             | K 6012         |                     | Sroub s hlavou                                 |
| ameh               | M 12           |                     | Matice                                         |
| ufeh               | F 12           |                     | Perovka                                        |
|                    |                |                     |                                                |

### K tabulce 15.

### 305500 Benzinová nádržka.

| lamedub | 305590 | Úplná benzinová nádržka        |
|---------|--------|--------------------------------|
| amedud  | 105591 | Úplné síto                     |
| cameduf | 115592 | , víko                         |
| lamebod | 305531 | Podpěra motorového krytu pravá |
| lamebof | 305532 | ., levá                        |
| usef    | S 8    | Závlačka                       |
| acagid  | C 3506 | Šroub ku připevnění nádržky    |
| amed    | M 6    | Matice                         |
| ufed    | F 6    | Perovka                        |
| uwed    | P 6    | Podložka                       |

| ×                                         | 105504 |                | Vypouštěcí kohout úplný, sestávající ze: |
|-------------------------------------------|--------|----------------|------------------------------------------|
| hameduk                                   | 125594 | 125541         | Těleso kohoutu                           |
| hamebud                                   |        |                | Kuželka                                  |
| hamebuk                                   |        | 125544         |                                          |
| pigasi                                    |        | E 310 <u>e</u> | Podložka                                 |
| camebug                                   |        | 115543         | Zpružina                                 |
| hamebum                                   |        | 125545         | Matice                                   |
| mefis                                     | E 1726 |                | Těsnění ke kohoutu                       |
| hamedad                                   | 125551 |                | Kroužek k sítu, k tomu:                  |
| camedaf                                   |        | 115552         | Síto                                     |
| used                                      | S6     |                | Závlačka                                 |
| hamebus                                   | 125547 |                | Trubka, k tomu:                          |
|                                           | 123341 | 125548         | Rukojeť                                  |
| hamebut                                   | 125549 | 120010         | Gumový kroužek                           |
| hamebuz                                   |        |                | Úplný kohout k vypouštění kalu,          |
| hamedum                                   | 125595 |                | sestávající ze:                          |
| 2010.00.00.00.00.00.00.00.00.00.00.00.00. |        | 105552         | Těleso                                   |
| hamedag                                   |        | 125553         |                                          |
| posaro                                    |        | E 706wa        | Kuželka<br>Kalila huželový               |
| portus                                    |        |                | Kolik kuželový                           |
| uwed                                      |        | P 6            | Podložka                                 |
| agedaf                                    |        | 105352         | Zpružina                                 |
| used                                      |        | S 6            | Závlačka                                 |
| medor                                     | E 1613 |                | Těsnění k 125595                         |
|                                           | 0.0010 |                |                                          |

# 306700 Benzinové potrubí.

| lasidub 306790<br>lasibad<br>lacore<br>hasibag<br>lasibak<br>lasibam | 306701<br>E 706 k<br>126703<br>306704<br>306705 | Úplné potrubí, sestávající ze:<br>Trubka<br>Přípojka<br>Převlečná matice<br>Přípojka ke karburátoru<br>Převlečná matice |
|----------------------------------------------------------------------|-------------------------------------------------|----------------------------------------------------------------------------------------------------|
|----------------------------------------------------------------------|-------------------------------------------------|----------------------------------------------------------------------------------------------------|

# 305800 Obsluha korektoru.

| latebub            | 305840<br>305841   |        | Ložisko páčky<br>Víko, k tomu: |
|--------------------|--------------------|--------|--------------------------------|
| latebud<br>batebuf | 303041             | 175842 | Kožený_proužek                 |
| latebuf            | 305842             |        | Krycí pTech                    |
| posla              | E 505 <sup>f</sup> |        | Cep                            |
| usec               | S 5                |        | Závlačka                       |
| latebus            | 305847             |        | Páka                           |
| batebuk            | 175844             |        | Zpružina                       |
| latebug            | 305843             |        | Tyč                            |
| postam             | E 980 c            |        | Kloub Faudi                    |
| amed               | M 6                |        | Matice                         |
| pos                | E 970 <u></u>      |        | Kulový čep Faudi               |
| latebum            | 305845             |        | Úhlová páka                    |
| latebuk            | 305844             |        | Ložisko                        |
| latebut            | 305848             |        | Cep                            |
| latebup            | 305846             |        | Tyč                            |

# 308100 Nosník náhradních kol.

| ladubab | 308100 | Nosník náhradních kol úplný |
|---------|--------|-----------------------------|
| ladubeb | 308110 | Výztuha nosníku             |
| cadubid | 118121 | Šroub k upevnění kola       |

| emch    | Mk 12  | Korunová matice                 |
|---------|--------|---------------------------------|
| cadubif | 118122 | Rozpěrací pouzdro               |
| cadubig | 118123 | Matice k náhradnímu kolu        |
|         |        | K tabulce 16.                   |
|         |        | 308500 Nářadí.                  |
| hamubad | 128501 | Maticový klič 8 0               |
| hamubag | 128503 | 11/14                           |
| hamubak | 128504 | 17/22                           |
| hamubes | 128517 | Nástičný klič 14/22             |
| hamubet | 128518 | Klič pro svičky 27/26           |
| kamubef | 308512 | Vidlicový klič pro upevňovací m |

| naanaoet | 128318 | Kac pro sviesy 21/20                       |
|----------|--------|--------------------------------------------|
| lamubef  | 308512 | Vidlicový klíč pro upevňovací matice váleň |
| camubib  | 118520 | Klič k uzávěrce kol                        |
| camubid  | 118521 | Vidlicový klíč                             |
| camubit  | 118522 | Hákový klíč                                |
| lamubap  | 308506 | Klić k magnetce                            |
| lemubas  | 308507 | " ke karburáloru                           |
| camubip  | 118526 | Průbojník                                  |
| camubil  | 118528 | Dláto                                      |
| camubiz  | 118529 | Tm                                         |
| camubob  | 118530 | Zabrašovač ventilů                         |
| camphod  | 118531 | Kladivo                                    |
| canubof  | 118532 | Šroubovák ntalý                            |
| canabog  | 118533 | Francouzský klíč                           |
| camabok  | 118534 | Pitník                                     |
| camubom  | 118535 | Štípaci kleště                             |
| camebon  | 118.30 | Kombinované kleště                         |
| hanubos  | 128537 | Montovací páka                             |
| camuboz  | 118539 | Kolovrátek ,                               |
|          |        |                                            |

### 308600 Výzbroj a náhradní součásti.

| capubap  | 118606   |        | Konvička na olej                             |
|----------|----------|--------|----------------------------------------------|
| capubat  | 118602   |        | " " beńzin                                   |
| capubag  | 118603   |        | Lis na tuk "Técalémit"                       |
| capudum  | 118095   |        | Hevirek                                      |
| capubam  | 118605   |        | Hustilka                                     |
| apubed   | 108611   |        | Piechovka s různými šrouby,<br>maticemi atd. |
| casedub  | 115790   |        | Montážní lampa                               |
| cekadub  | 111490   |        | Natáčeci klika                               |
| lazadib  | 300970   |        | Svička                                       |
| merceo   |          | E 1218 | Tésnéní k svíčce                             |
| lazadint | 300998   |        | Kabel                                        |
| cakabeg  | 110413   |        | Ventilový kužel                              |
| lakabeb  | 300410   |        | Ventil                                       |
| lakabed  | 300411   |        | Ventilová zpružína vnitřní                   |
| lakabei  | 300412   |        |                                              |
| lacali   | E 922 <  |        | Maznička Técalémit                           |
| metela   | E 1330 5 |        | Tésnění k ssací a výfukové rouře             |
| meter    | E 1430 ° |        | " ke karburatoru                             |
| тетена   | E 1613*  |        | , ke kompresnímu kohoutu                     |
| nebasi   | E 1344 ° |        | " k výfukové rouře                           |
| cufabeb  | 114210   |        | Šroub k pravénní kolu                        |
| cufabed  | 114211   |        | " "levému kolu                               |
| cufabef  | 114212   |        | Matice                                       |
| cufabeg  | 114213   |        | Zavřená matice 🚣 pravému kolu                |
| cufabek  | 114214   |        | » " " levému "                               |

Dodací a prodejní podmínky pro dodávky součástí a opravy.

Provádíme veškeré opravy automobilů vlastní neb cizí výroby jak v naší továrně, tak i mimo továrnu a dodáváme náhradní součástky pro naše vozy za následujících podmínek:

1. Naše ceny rozumějí se netto z továrny v Kopřivnicibez obalu. Obal se účtuje zvláště a nebéře se zpět. Na požádání vyhotovíme rozpočty, které jsou pro nás nezávazné. Jinak se účtují vzniklé výlohy.

2. Platební podmínky: Při zadání práce určujeme sami výši první splátky; placení, jakož i zbytek účtu nutno vyrovnati před dodáním, resp. po převzelí vozu v našem závodě. Jsme oprávnění opravené vozy a součástky tak dlouho u nás ponechatí, pokud celá částka účtu není zaplacena.

3. Místo splnění pro dodávku a placení jest Smíchov.

4. Dodání se stane z naší továrny v Kopřivnici, nebo z našich dílen. Doprava se děje na účet a nebezpečí objednavatele. Za porudny a ztráty při dopravě se nepřijímá žádná záruka.

5. Opravené předměty nebo nové součástky si má objednavatel buð sám neb svým splnomocněným zástupcem v továrně neb v naších dílnách převzíti, provedení práce a upotřebený materiál zjistití a jich správnost potvrditi. Nestane-li se převzetí u nás v továrně resp. v našich dílnách, platí odeslání opraveného vozu resp. objednaných součástek jako právoplatné. Dodatečné reklamace se neuznávají.

6. Zasílání náhradních a reservních součástek se vyřízuje výhradně na dobírku nebo po zaplacení předem. Do ciziny na akreditiv nebo protřednictvím dopravce na dobírku. Vždy musíme obdržeti řádnou písemnou objednávku, aby se předešlo mystifikacím a objednávkám třetích osob k nevýhodě našich zákazníků. Na objednávky ústně nám udělené bud poslem, chaufterem etc., nebéřeme zřetel.

### IV.

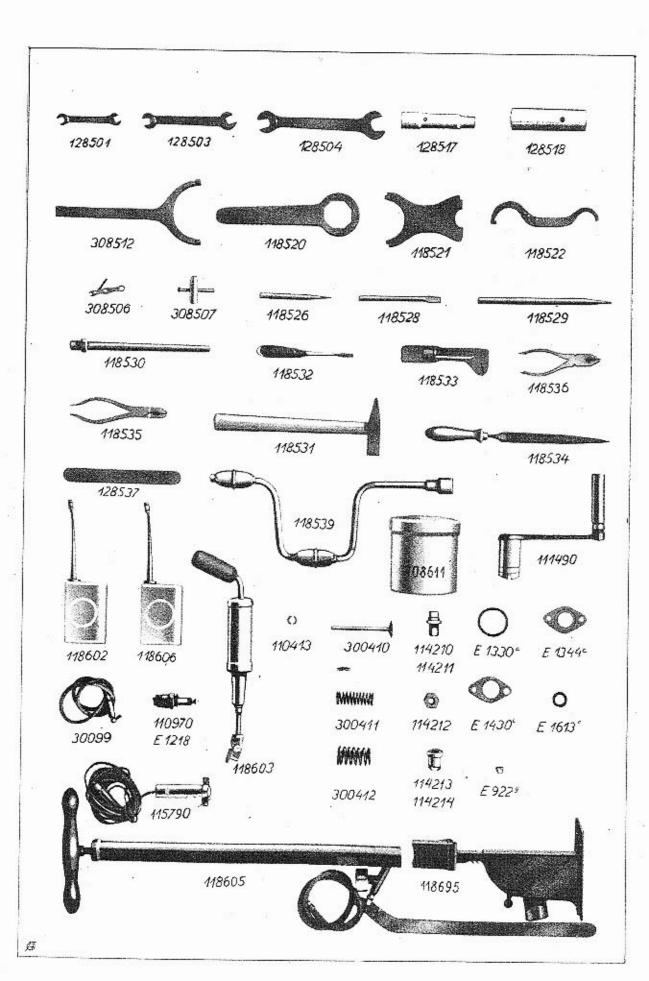

7. Udané dodací lhůty jsou úplně nezávazné a platí teprve po obdržení první splátky. Dodací lhůty dodržujeme dle možnosti, zamítáme však jakoukoli náhradu z příčin opozděného dodání. Vis-major a jiné případy, které opozdí dodávku, neoprávní objednavatele dodávku zrušiti aneb úroky ze zapraveného závdavku žádati.

8. Opravy jsou svědomitě provedeny našimi dělníky a používáme pro náhradní součástky jen vhodný a dobrý materiál. Neručíme však za provedené opravy a dodané nové součástky. Při opravě automobilu má nám dáti objednavatel přesný seznam veškerých dílů, jichž příjem potvrdíme. Po provedení opravy vracíme opět veškeré díly. Nedá-li si objednavatel příjem dílů od nás potvrditi, neručíme za tyto a ne-u znáváme žádnou reklamaci. Nežádá-li objednatel při udělení objednávky vrácení starých dílů, zůstanou tyto v naší továrně.

9. Opravené předměty mají býti objednavatelem ihned převzaty a můžeme tyto v továrně ponechati pouze dle dostatku místa a to při zapravení patřičného poplatku.

 10. Ve sporných případech rozhoduje pro obě strany soud příslušný na Smíchově.

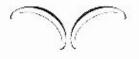